# An Intro to SAMR: Building Ladders

Ruben R. Puentedura, Ph.D.

Tech acts as a direct tool substitute, with functional improvement

**Substitution** Tech acts as a direct tool substitute, with no functional change

Redefinition Tech allows for the creation of new tasks, previously inconceivable

Modification Tech allows for significant task redesign Transformation

#### Augmentation

Ruben R. Puentedura, As We May Teach: Educational Technology, From Theory Into Practice. (2009)

| Competency                                 | Evaluate Historical<br>Accounts | Interpret Primary<br>Sources | Apply<br>Chronological<br>Reasoning | Contextualize | Construct<br>Acceptable<br>Historical<br>Accounts |
|--------------------------------------------|---------------------------------|------------------------------|-------------------------------------|---------------|---------------------------------------------------|
| History as an<br>Interpretive<br>Account   |                                 |                              |                                     |               |                                                   |
| The Relationship<br>of Past and<br>Present |                                 |                              |                                     |               |                                                   |
| Historical Evidence                        |                                 |                              |                                     |               |                                                   |
| Complex Causality                          |                                 |                              |                                     |               |                                                   |
| Significance                               |                                 |                              |                                     |               |                                                   |

Measuring College Learning Project + Resource Center - Online at: http://highered.ssrc.org/projects/measuring-college-learning-project/

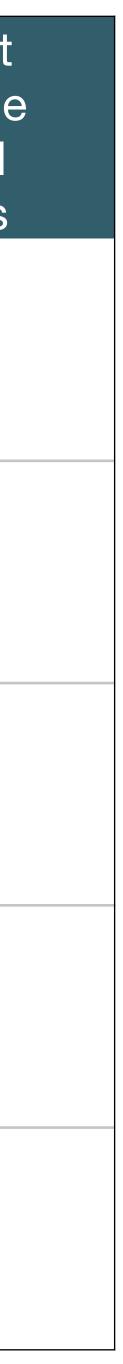

#### Modification Tech allows for significant task redesign

#### Augmentation Tech acts as a direct tool substitute, with functional improvement

#### **Substitution**

Tech acts as a direct tool substitute, with no functional change

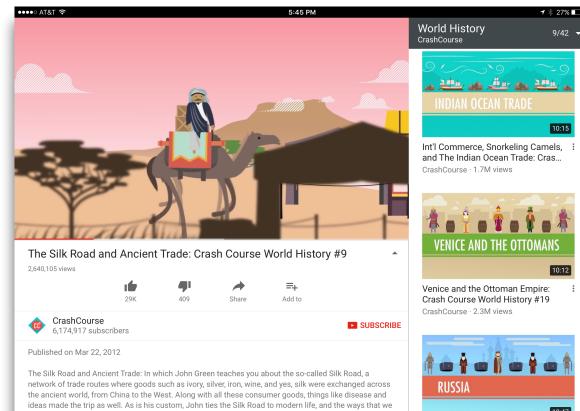

get our stuff today.

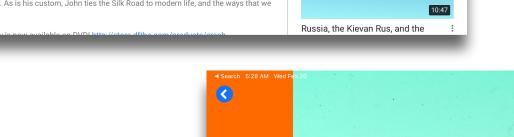

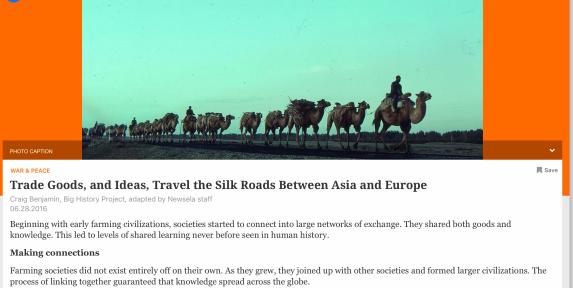

Significant exchanges of trade and ideas occurred in all the world zones. But the most important exchange networks emerged in Afro-Eurasia. This world zone included Africa, Europe, and Asia. At this time, the four zones were still isolated from each other. Humans living in one zone knew nothing of events in the other zones.

| knew nothing of events in the other zones. |   |   |   |  |
|--------------------------------------------|---|---|---|--|
| 840L                                       | Ŷ | ø | ۵ |  |
|                                            |   |   |   |  |

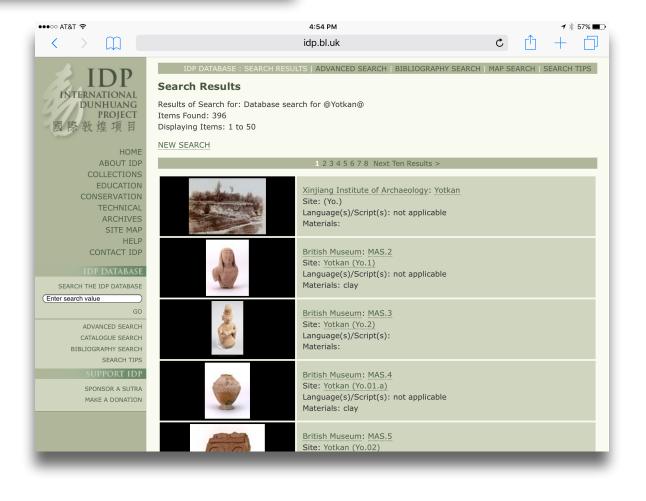

#### Modification Tech allows for significant task redesign

#### Augmentation

Tech acts as a direct tool substitute, with functional improvement

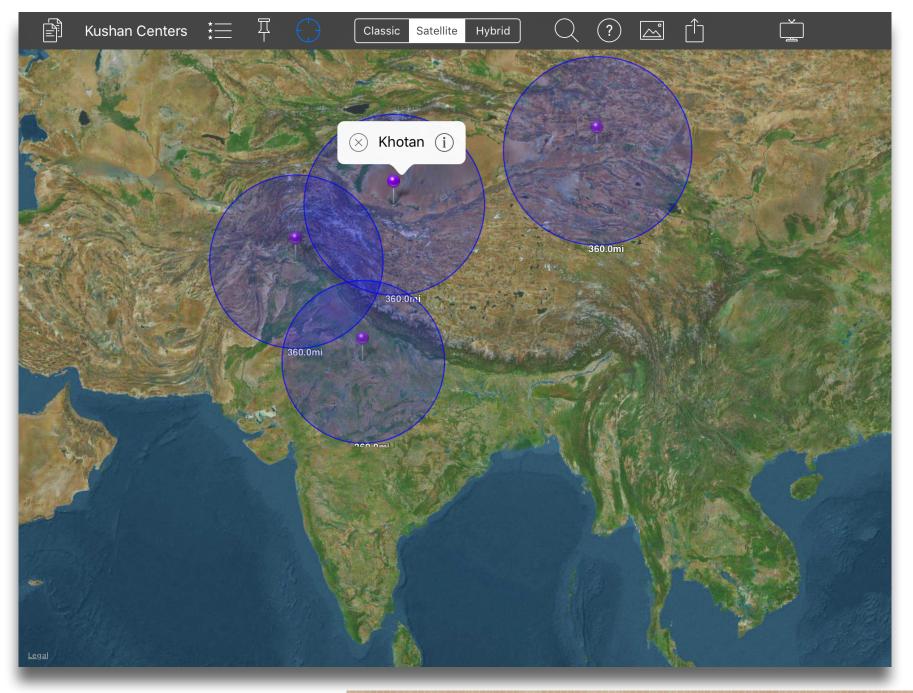

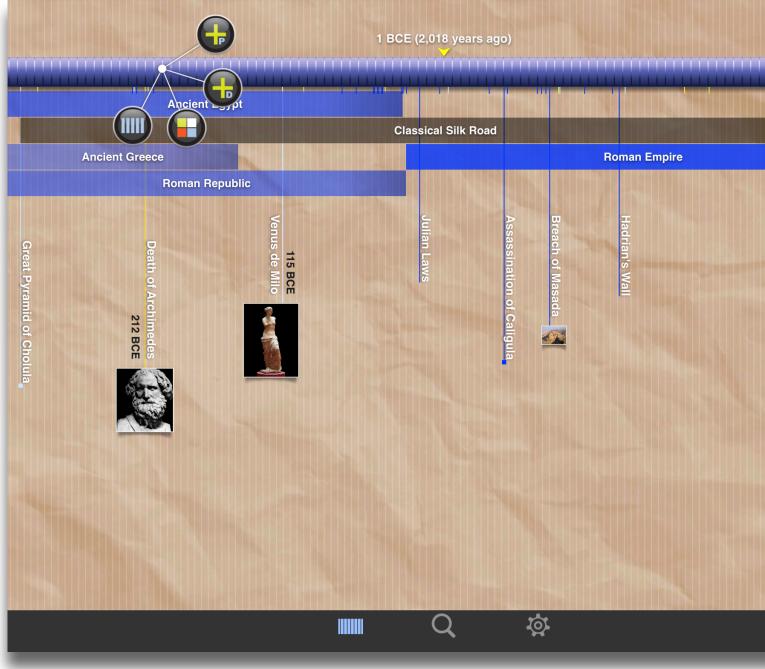

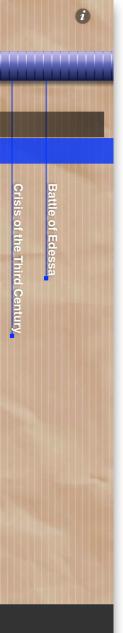

#### Modification

Tech allows for significant task redesign

Augmentation Tech acts as a direct tool substitute, with functional improvement

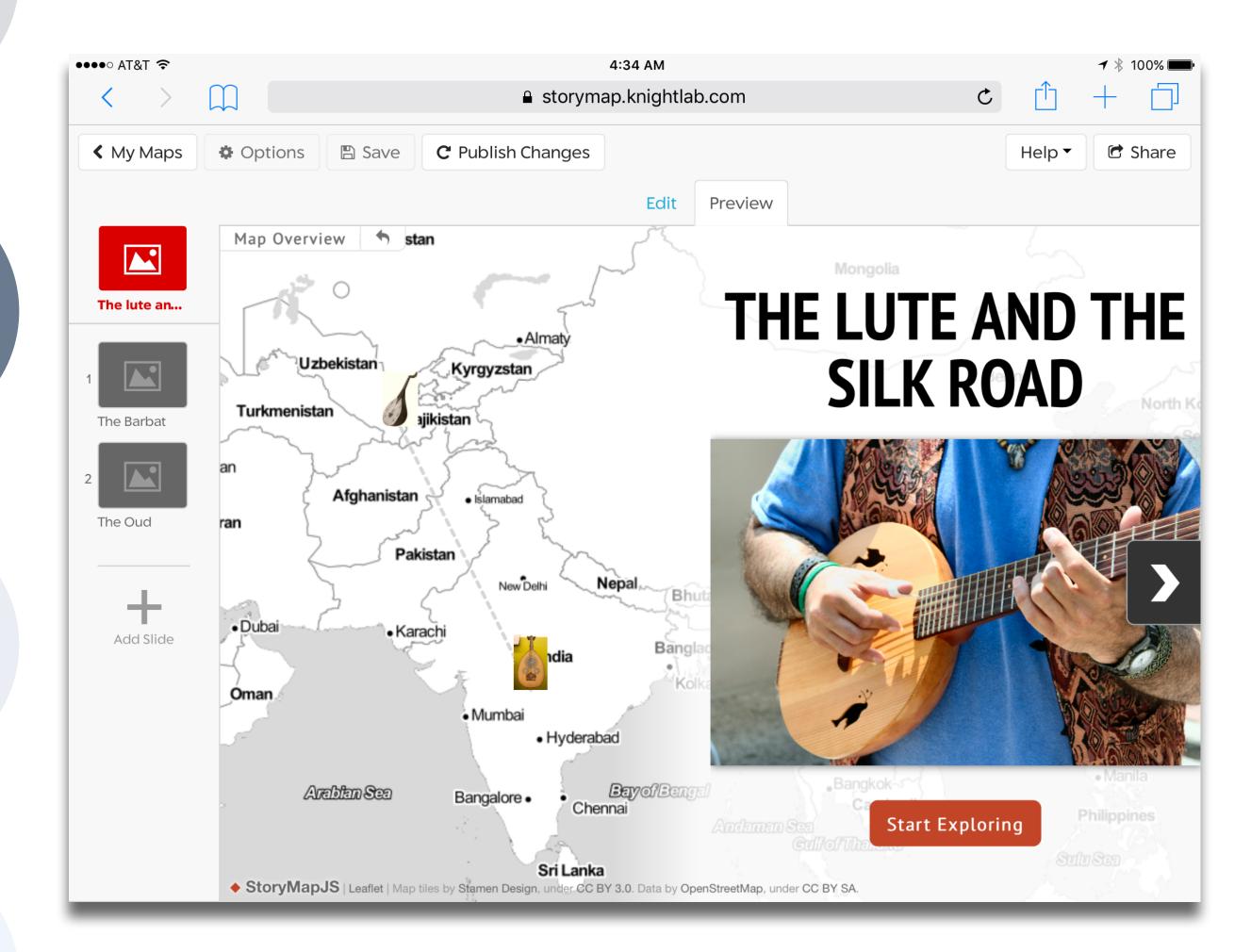

# Modification Tech allows for significant task redesign

#### Augmentation Tech acts as a direct tool substitute, with functional improvement

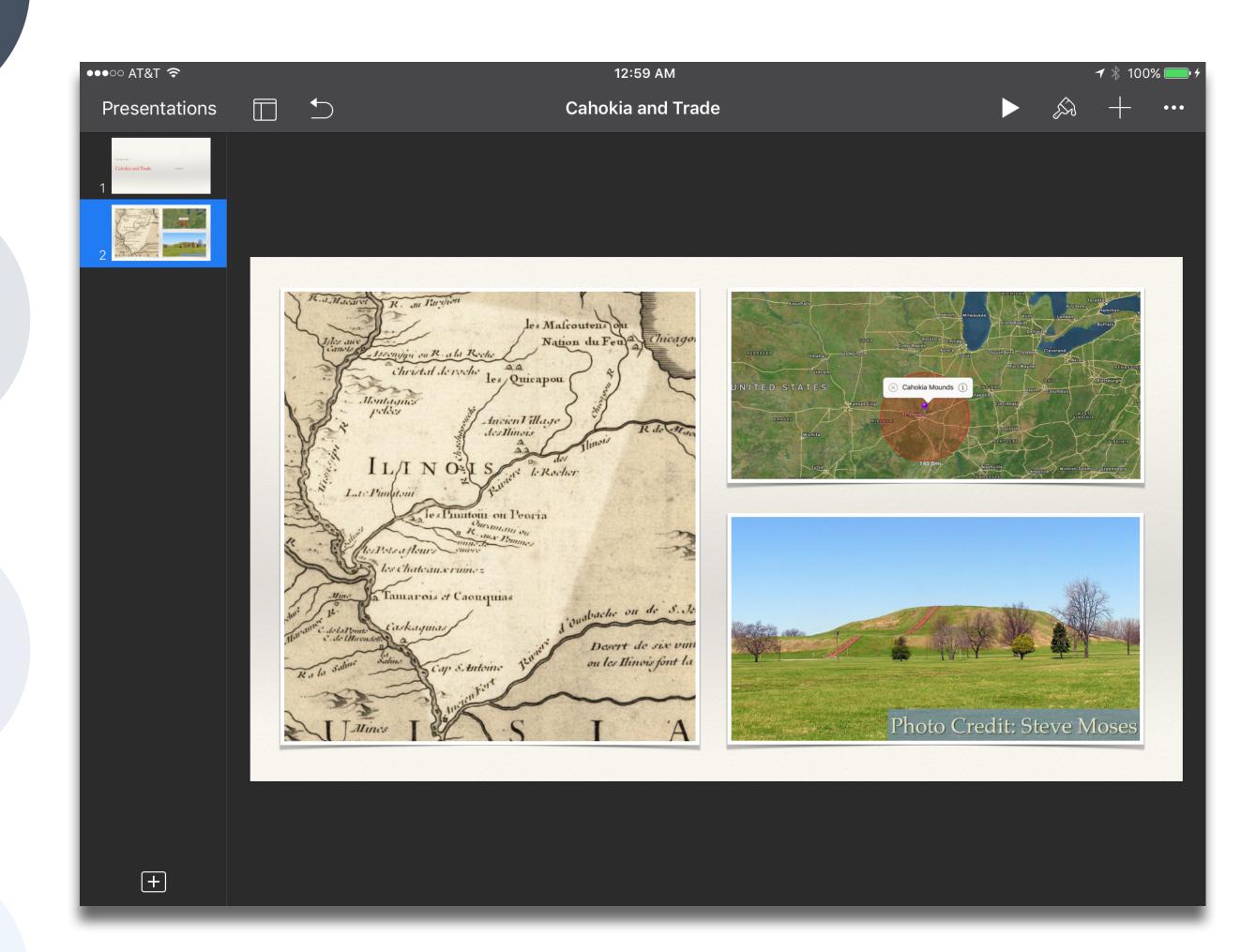

Tech allows for the creation of new tasks, previously inconceivable

#### Modification

Tech allows for significant task redesign

#### Augmentation

Tech acts as a direct tool substitute, with functional improvement

#### **Substitution**

Tech acts as a direct tool substitute, with no functional change

#### **Extended Thinking**

## Strategic Thinking

## **Skills and Concepts**

#### **Recall and Reproduction**

Webb, Norman L. Depth-of-knowledge levels for four content areas. (2002)

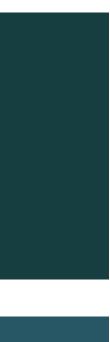

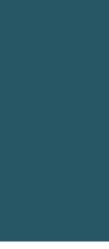

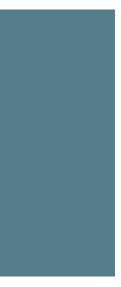

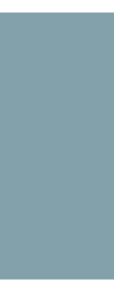

# Modification

#### Augmentation Tech acts as a direct tool substitute, with functional improvement

#### **Substitution**

Tech acts as a direct tool substitute, with no functional change

| 2:23 AM Mon Feb 25                          | Book Store<br>BOOK STORE                                                                                                    | u II 🗢 🗹 🕂 31% 💽                                                                                                    |
|---------------------------------------------|----------------------------------------------------------------------------------------------------|----------------------------------------------------------------------------------------------------|
| Chemistry: A Ve<br>Peter Atkins<br>☆☆☆☆☆    | Chemistry: A Very Short<br>Introduction                                                                                                    | A Carlos                                                                                                    |
| Quantum Theor<br>John Polkinghorne<br>☆☆☆☆☆ | Peter Atkins >                                                                                                    | John Polk<br>QUANT<br>THEC<br>A Very Short Intro                                                                                               |
| Physical Chemis<br>Peter Atkins<br>☆☆☆☆☆    | tr<br>BUY   \$7.99                                                                                                    |                                                                                                    |
| Organic Chemis<br>Graham Patrick<br>☆☆☆☆☆   |                                                                                                    |                                                                                                    |
| The Brain: A Ver<br>Michael O'Shea<br>☆☆☆☆☆ | Publisher Description In this Very Short Introduction Peter Atkins inspires us to look at chemistry through new eyes. Considering the remarkable achievements chemistry has made, he presents a fascinating, clear, and rigorous exploration of the world of chemistry – its structure, core concepts, and contributions to the material comfort and culture of the modern world. | Publisher Description<br>In simple language, withou<br>ideas that make the subate<br>offers the general reader a<br>physics and one of the ous |
| The Periodic Tal<br>Eric R. Scerri          | GENRE RELEASED LENGTH PUBLISHER SELLER LANGUAGE                                                                                                    | GENRE RELEASED                                                                                                    |
| Reading Now                                 | Library Book Store Q Audiobooks                                                                                                    | Q Search                                                                                                    |

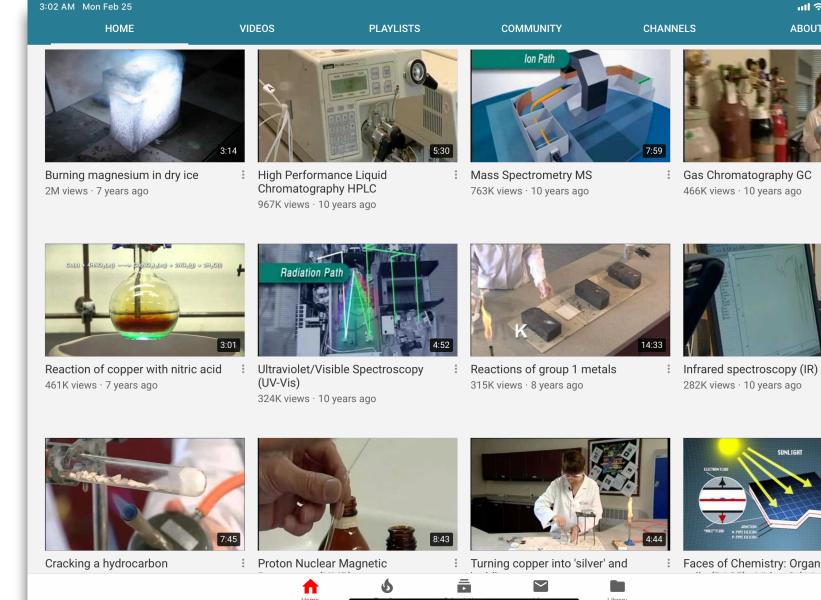

# **Recall and** Reproduction

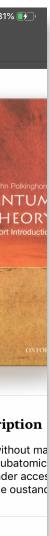

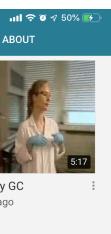

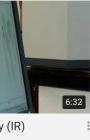

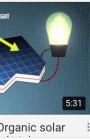

# Modification

#### Augmentation

Tech acts as a direct tool substitute, with functional improvement

**Substitution** Tech acts as a direct tool substitute, with no functional change

| Search 3:33 AM Mon Feb 25                                  | ull 🗢 🛛 🕇 68% 🕼                                                                                                    |
|------------------------------------------------------------|----------------------------------------------------------------------------------------------------|
| <pre>     Examples Chemistry </pre>                        | 🔆 WolframAlpha <sup>*</sup> 🖞                                                                                                    |
| Do dilution computations:                                  |                                                                                                    |
| molarity of 1 ml of 5 M HCl in 5 L of water =              | 0.2 mol CH4 + O2 -> 7 mL H2O + CO2                                                                                                    |
| Chemical Reactions                                         | Structures                                                                                                    |
| Balance a chemical equation:                               | Skeletal structure                                                                                                    |
| octane + O2 -> water + CO2 =                               | Н                                                                                                    |
| Calculate reaction stoichiometry:                          | $H_{-}^{H} C_{-}^{-H} + 0 = 0 \rightarrow H_{-}^{0} H_{+} o = 0$                                                                                    |
| 0.2 mol CH4 + O2 -> 7 mL H2O + CO2 =                       |                                                                                                    |
| Find chemical reactions using reactants or products:       | Names                                                                                                    |
| hydrogen + oxygen -> =                                     | methane + oxygen $\rightarrow$ water + carbon dioxide                                                                                               |
| -> nitrate =                                               | Reaction thermodynamics                                                                                                    |
| Chemical Thermodynamics                                    | Enthalpy                                                                                                    |
| Find properties of a substance in a given phase:           | $\Delta H_{rxn}^0$ – 965.2 kJ/mol – – 74.6 kJ/mol = – <b>890.6 kJ/mol</b> (exothermic)                                                              |
| trimethylamine gas =                                       | Gibbs free energy                                                                                                    |
| Compute properties at a specified temperature:             | $\Delta G_{rxn}^0$ - 868.6 kJ/mol - 412.4 kJ/mol = - 1281 kJ/mol (exergonic)                                                                        |
| vapor pressure of ethanol at 300K =                        |                                                                                                    |
| Do computations with the Arrhenius equation:               | Entropy                                                                                                    |
| Arrhenius equation =                                       | $\Delta S_{\rm rxn}^0$ 353.8 J/(molK) – 596 J/(molK) = – 242.2 J/(molK) (excentropic)                                                               |
| Estimate thermodynamic properties using the Joback method: | More                                                                                                    |
| 2,3-methano-5,6-dichloroindene =                           | Equilibrium constant                                                                                                    |
| Examples History Favorites About                           | $K_{c} = \frac{\left[\mathrm{H}_{2}\mathrm{O}\right]^{2}\left[\mathrm{CO}_{2}\right]}{\left[\mathrm{CH}_{4}\right]\left[\mathrm{O}_{2}\right]^{2}}$ |
|                                                            |                                                                                                    |

#### **Skills and** Concepts

| Concentration (M)       Conductivity (µS/cm)       1000         1       0.00       000       000         2       0.02       000       000         3       0.04       000       000         4       0.06       000       000         5       0.08       000       000         6       0.10       000       000         7       000       000       000         8       000       000       000         9       0       0.02       0.04 | Run 1     -       1     0.00       2     0.02       3     0.04       4     0.06       5     0.08       6     0.10       7     -       8     -       9     -       Life to the second second                                                                                        |      |                      |                                  |      |      |            |                                                                                    |
|----------------------------------------------------------------------------------------------------|----------------------------------------------------------------------------------------------------|------|----------------------|----------------------------------|------|------|------------|------------------------------------------------------------------------------------|
| 2     0.02       3     0.04       4     0.06       5     0.08       6     0.10       7     200       8     0                                                                                                    | 2     0.02       3     0.04       4     0.06       5     0.08       6     0.10       7     200       8     000       9     000                                                                                                    |      |                      |                                  |      |      |            |                                                                                    |
| 4       0.06         5       0.08         6       0.10         7       200         8       0                                                                                                    | 4       0.06         5       0.08         6       0.10         7       200         8       0         9       0         Limits of the second second s | 0.00 |                      | Ê 800 -                          |      |      |            |                                                                                    |
| 4     0.06       5     0.08       6     0.10       7     200       8     0                                                                                                    | 4       0.06         5       0.08         6       0.10         7       200         8       0         9       0.02       0.04       0.06       0.00         Life                                                                                                    | 0.02 |                      | ity (µS/c                        |      |      |            |                                                                                    |
| 4     0.06       5     0.08       6     0.10       7     200       8     0                                                                                                    | 4       0.06         5       0.08         6       0.10         7       200         8       0         9       0.02       0.04       0.06       0.00         Life                                                                                                    | 0.04 |                      | 000 onductiv                     |      |      |            |                                                                                    |
| 6     0.10       7     200       8     0                                                                                                    | 6     0.10       7     200       8     0       9     0       0     0.02       0     0.02       0     0.02       0     0.02       0     0.02       0     0.02       0     0.02       0     0.02       0     0.02       0     0.02       0     0.02       0     0.02       0     0.02       0     0.02       0     0.02       0     0.02       0     0.02       0     0.02       0     0.02       0     0.02       0     0.02       0     0.02       0     0.02       0     0.02       0     0.02       0     0.02       0     0.02       0     0.02       0     0.02       0     0.02       0     0.02       0     0.02       0     0.02       0     0.02       0     0.02       0     0.02                                                                                                    | 0.06 |                      | Ō                                |      |      |            |                                                                                    |
| 7     200       8     0                                                                                                    | 7     200       8     0       9     0       0     0.02       0     0.02       0     0.02       0     0.02       0     0.02       0     0.02       0     0.02       0     0.02       0     0.02       0     0.02       0     0.02       0     0.02       0     0.02       0     0.02       0     0.02       0     0.02       0     0.02       0     0.02       0     0.02       0     0.02       0     0.02       0     0.02       0     0.02       0     0.02       0     0.02       0     0.02       0     0.02       0     0.02       0     0.02       0     0.02       0     0.02       0     0.02       0     0.02       0     0.02       0     0.02       0     0.02       0     0.02       0     0.02                                                                                                    | 0.08 |                      | 400                              |      |      |            |                                                                                    |
|                                                                                                    | 8     0     0     0     0     0     0       9     0     0     0     0     0     0         Employee     Concentration (M)                                                                                                    | 0.10 |                      |                                  |      |      |            |                                                                                    |
|                                                                                                    | 9<br>0<br>0<br>0<br>0<br>0<br>0<br>0<br>0<br>0<br>0<br>0<br>0<br>0                                                                                                    |      |                      | 200 -                            |      |      |            |                                                                                    |
|                                                                                                    | 9 20 0.02 0.04 0.06 0.0<br>Concentration (M)                                                                                                    |      |                      |                                  |      |      |            |                                                                                    |
|                                                                                                    |                                                                                                    |      |                      |                                  | 0.02 | 0.04 | 0.06       | 0.08                                                                               |
|                                                                                                    |                                                                                                    | )    |                      | <b>↓</b>                         |      |      |            |                                                                                    |
| Concentration                                                                                                    |                                                                                                    | J    |                      |                                  |      |      | Concentrat | ion (M)                                                                            |
|                                                                                                    | Conductiv                                                                                                    |      | 0.04<br>0.06<br>0.08 | 0.04<br>0.06<br>0.08<br>0.10<br> |      |      |            | 0.06<br>0.08<br>0.10<br>0.10<br>0.10<br>0.10<br>0.02<br>0.04<br>0.06<br>Concentrat |

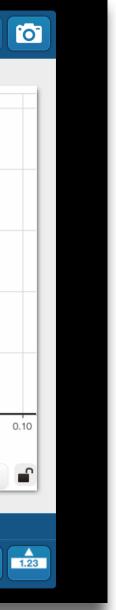

#### **Modification**

Tech allows for significant task redesign

Augmentation Tech acts as a direct tool substitute, with functional improvement

**Substitution** Tech acts as a direct tool substitute, with no functional change

Hoshika, S., Leal, N. A., Kim, M.-J., Kim, M.-S., Karalkar, N. B., Kim, H.-J., ... Benner, S. A. (2019). Hachimoji DNA and RNA: A genetic system with eight building blocks. Science, 363(6429), 884

## Strategic Thinking

**RESEARCH** | REPORT

Fig. 3. Crystal structures of PB, PC, and PP hachimoji DNA. (A) The host-guest complex with two N-terminal fragments from Moloney murine leukemia virus reverse transcriptase (in green and cyan) bound to a 16-mer PP hachimoji DNA; in the duplex sphere model, Z:P pairs are green and S:B pairs are magenta. The asymmetric unit includes one protein molecule and half of the 16-mer DNA, as indicated by the line. (B) Hachimoji DNA structures PB (green), PC (red), and PP (blue) are superimposed with GC DNA (gray). (C) Structure of hachimoji DNA with self-complementary duplex 5'-CTTATPBTASZATAAG ("PB"). (D) Structure of hachimoji DNA with self-complementary duplex 5'-CTTAPCBTASGZTAAG ("PC"). (E) Structure of hachimoji DNA with self-complementary duplex with six consecutive nonstandard 5'-CTTATPPSBZZATAAG (PP) components. DNA structures are shown as stick models with P:Z pairs (carbon atoms, green), B:S pairs (carbon atoms, magenta), and natural pairs (carbon atoms, gray). (F to I) Examples of largest differences in detailed structures. The Z:P pair from the PB structure (F) is more buckled than the corresponding G:C pair (G). The S:B pair from the PB structure (H) exhibits a propeller angle similar to that in the corresponding G:C pair (I).

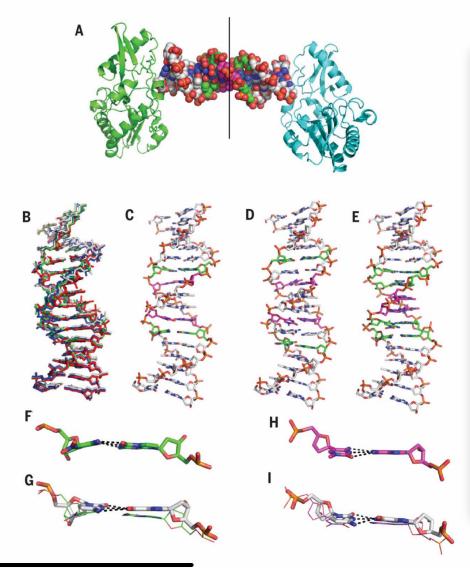

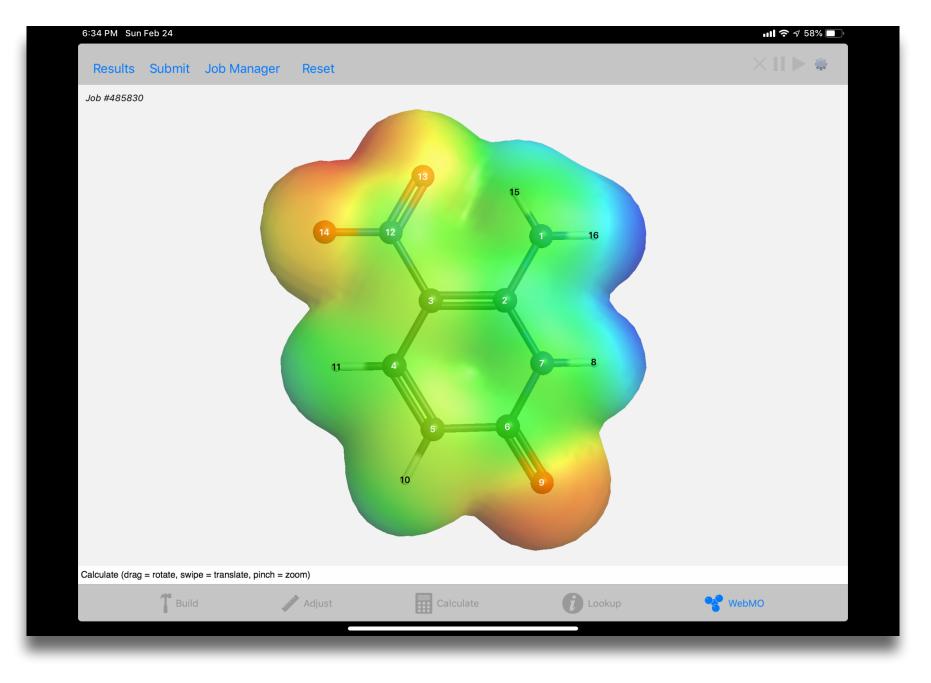

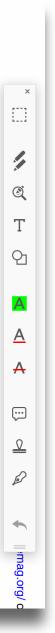

Tech allows for the creation of new tasks, previously inconceivable

# Modification

#### Augmentation Tech acts as a direct tool substitute, with functional improvement

#### **Substitution**

Tech acts as a direct tool substitute, with no functional change

# Extended Thinking

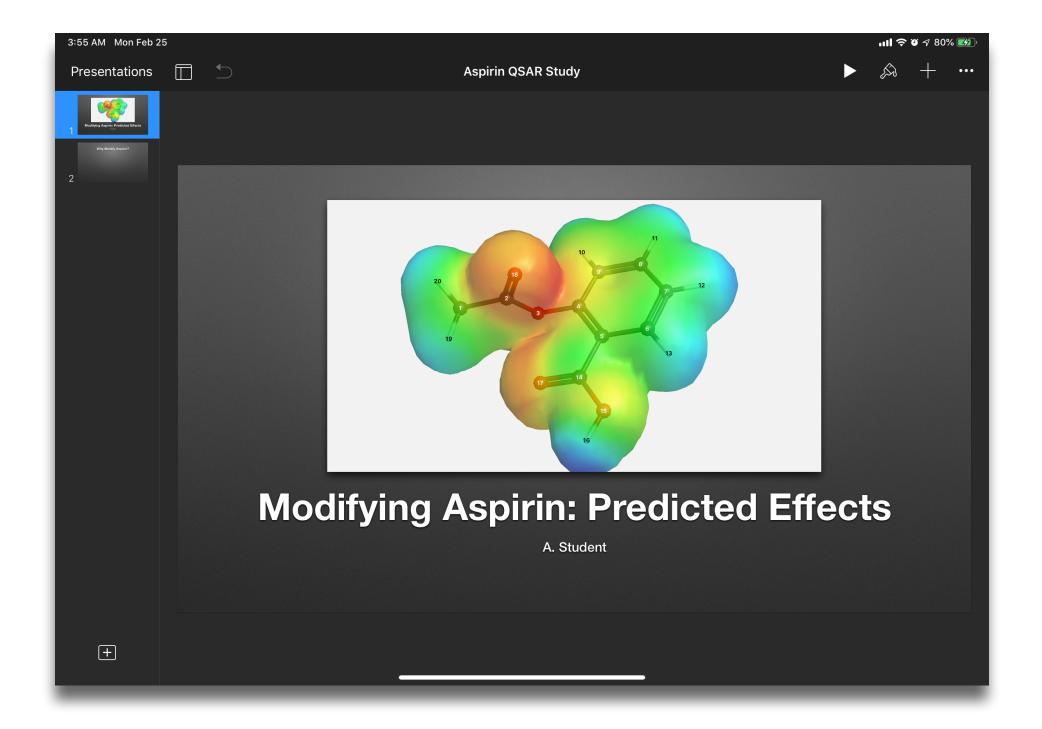

| Social           | Mobility                                    | Visualization                                                  | Storytelling                              | Gaming         |
|------------------|---------------------------------------------|----------------------------------------------------------------|-------------------------------------------|----------------|
| 200,000<br>years | 70,000<br>years                             | 40,000<br>years                                                | 17,000<br>years                           | 8,000<br>years |
| <image/>         |                                             |                                                                |                                           |                |
|                  | Ruben R. Puentedura, "Technology In Educati | on: The First 200,000 Years" The NMC Perspective Series: Ideas | that Matter. NMC Summer Conference, 2012. |                |

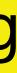

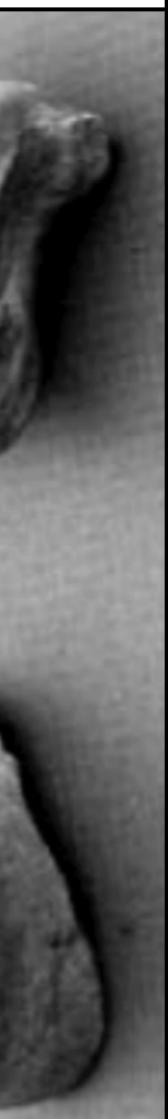

# Bookmarks

# Discussions

Social

Blogging

Telepresence

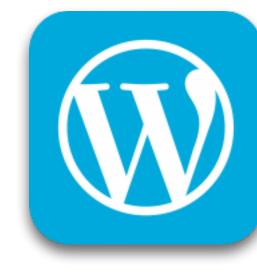

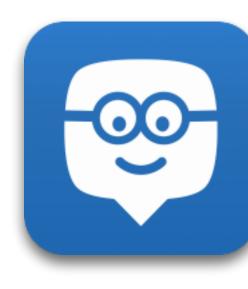

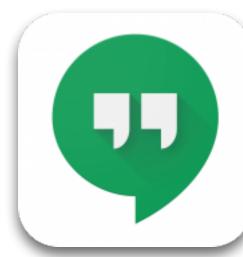

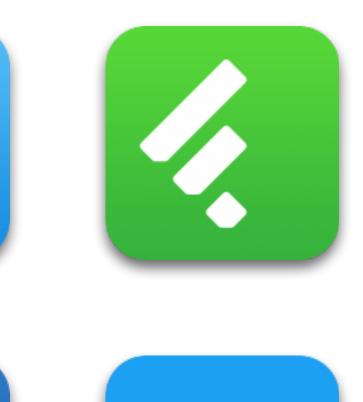

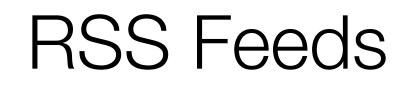

# Microblogging

Wikis

File Sharing

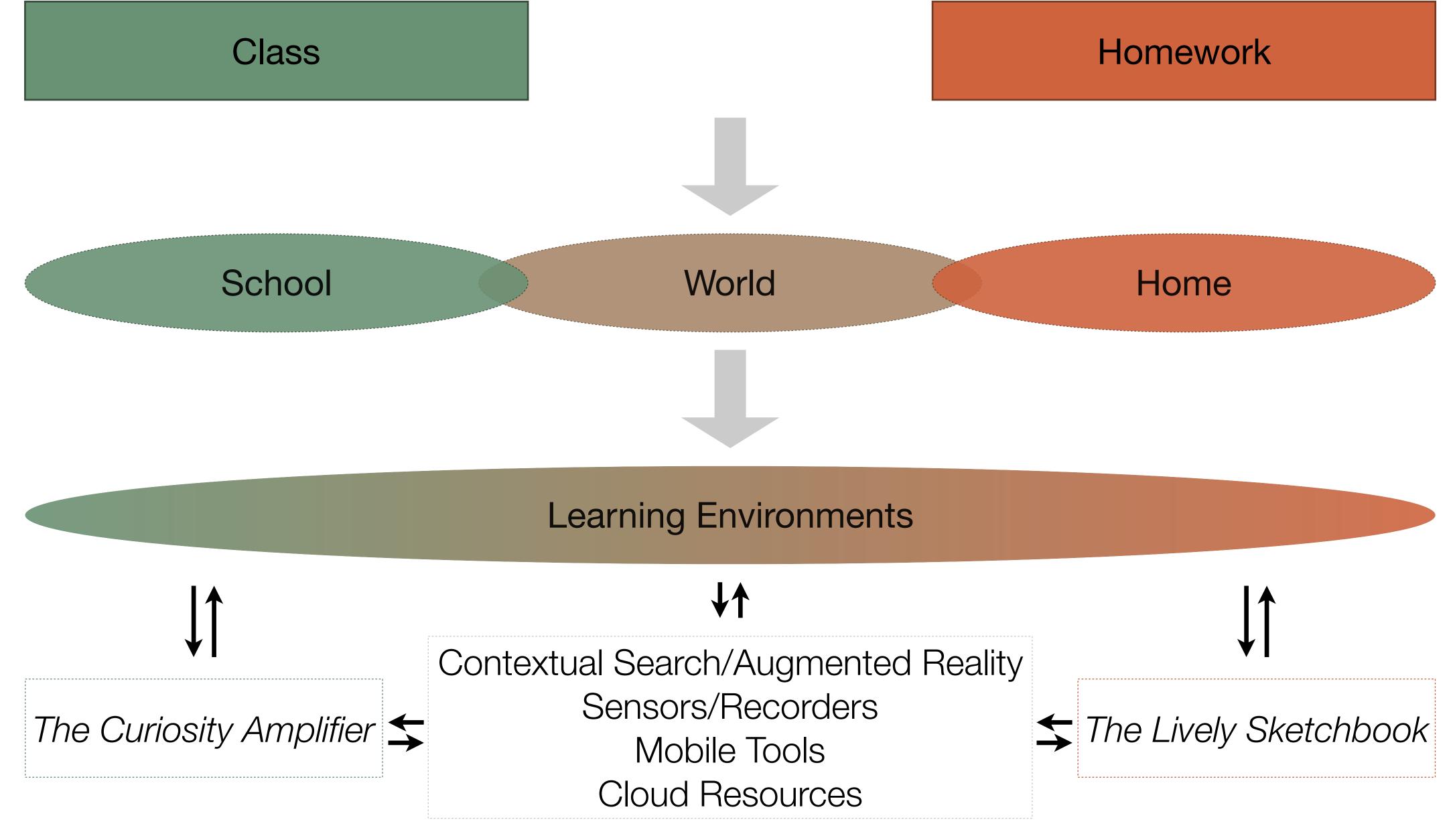

Mobility

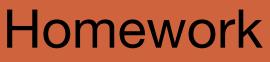

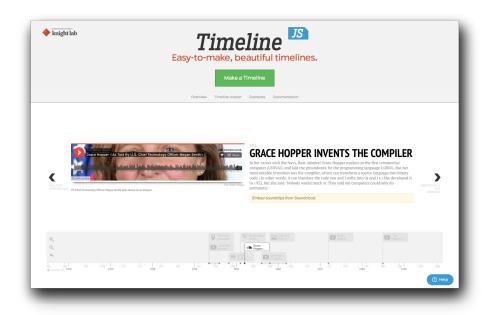

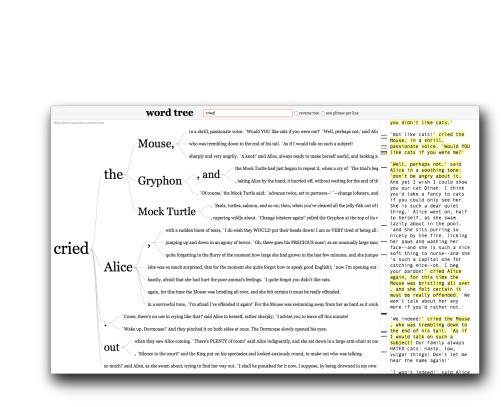

knight lab

>

StoryMap 🌇

Maps that tell stories.

Make a storymap now

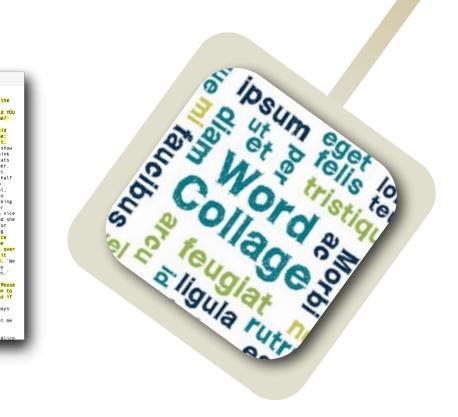

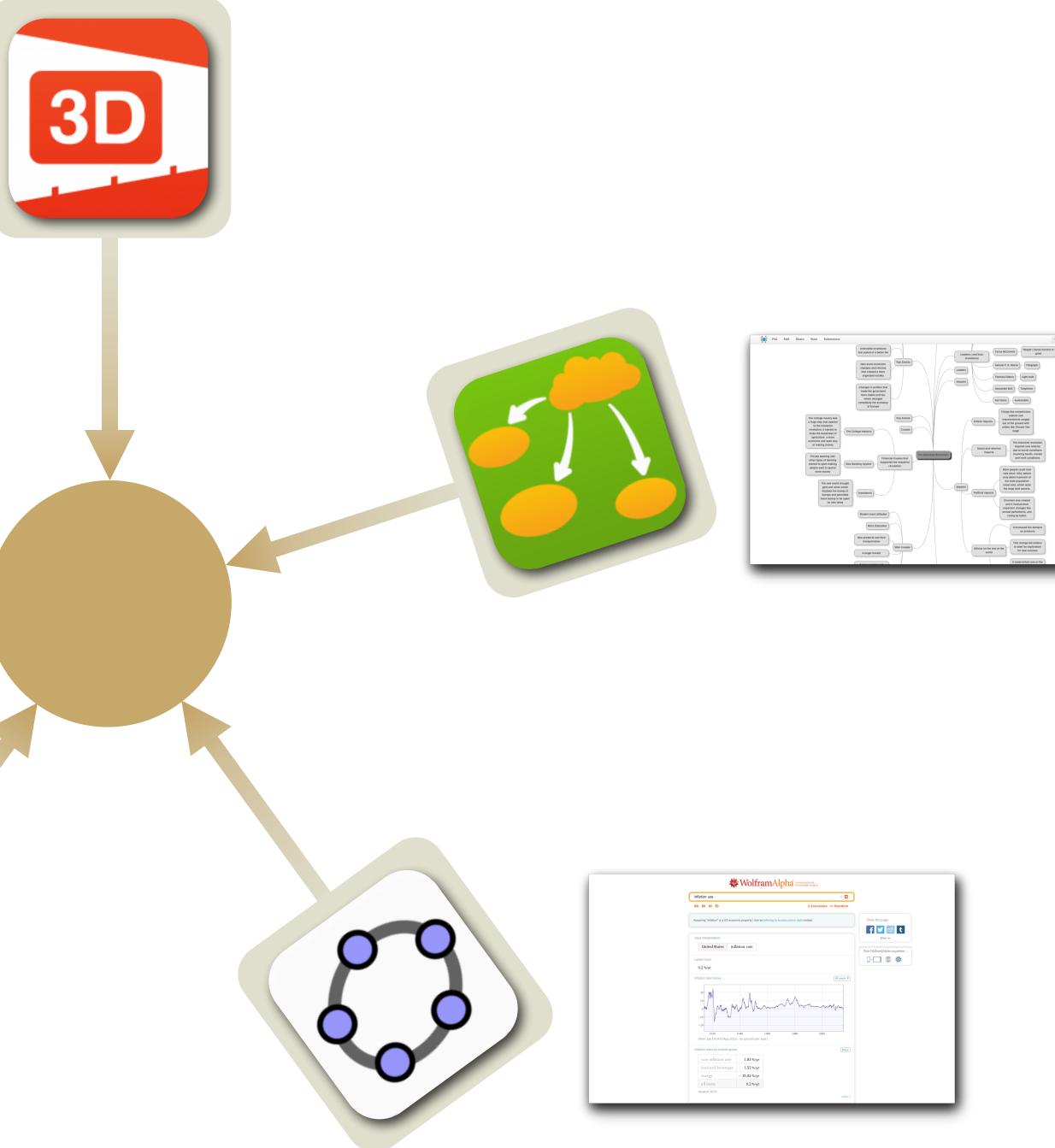

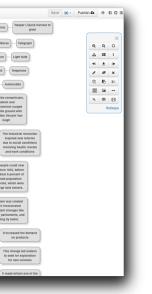

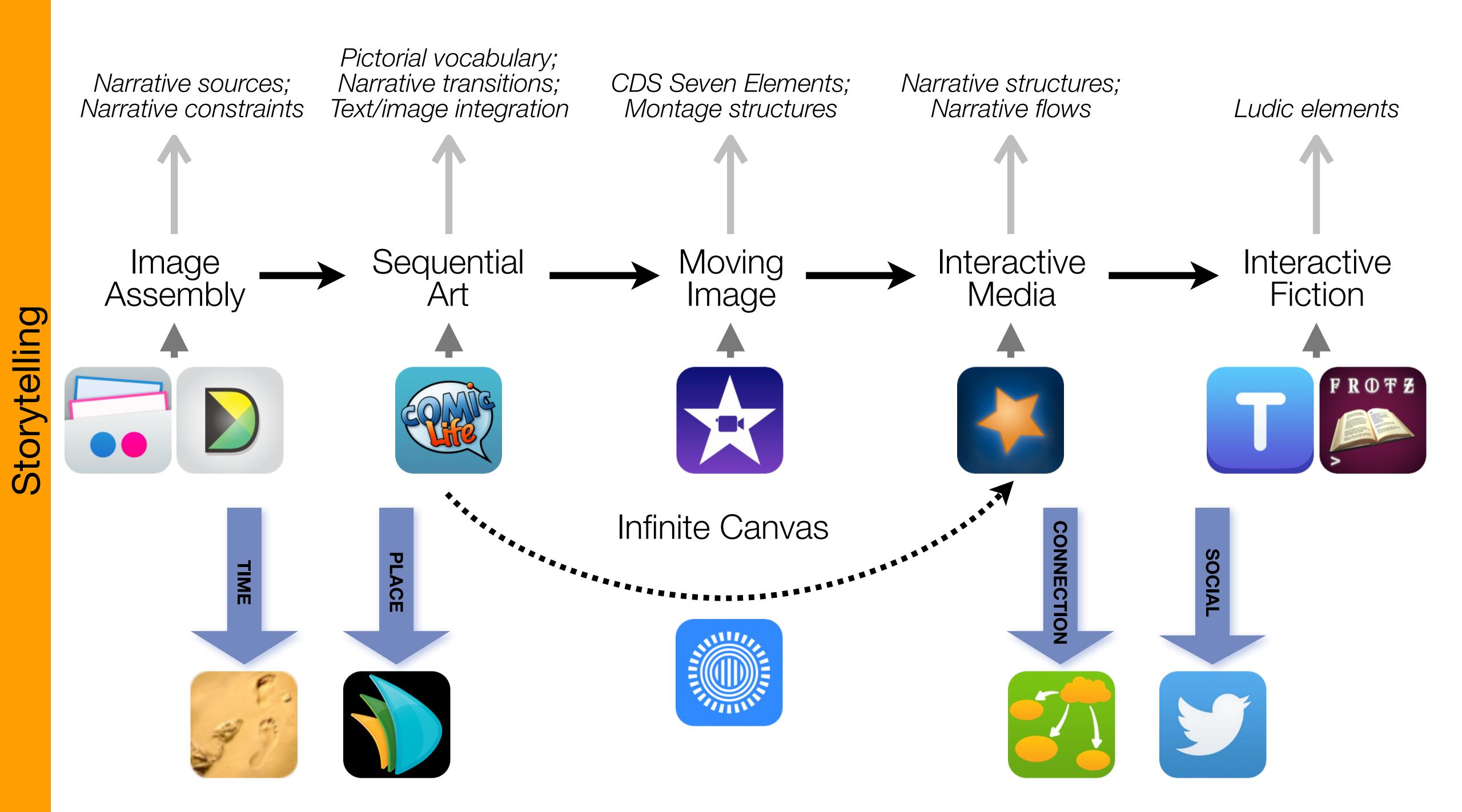

# Formal Definition of **Game** (Salen & Zimmerman)

"A game is a system in which players rules, that results in a quantifiable outcome."

# engage in an artificial conflict, defined by

| The E         | EdTech Quinte |
|---------------|---------------|
| Social        | Commur        |
| Mobility      | Anytime, /    |
| Visualization | Making        |
| Storytelling  | Knowledg      |
| Gaming        | Feedback L    |

## et – Associated Practices

- nication, Collaboration, Sharing
- Anyplace Learning and Creation
- g Abstract Concepts Tangible
- ge Integration and Transmission
- Loops and Formative Assessment

# S to A: The Value of Shared Practices

- Augmented Note Taking and Annotation
- Visualization Methods:
  - 5 Primary Domains: Space, Time, Networks, Text, Number
- Simple Blogging
- Simple Digital Storytelling Video •
- Flipped Classroom: •
  - Materials Creation
  - Peer Discussion/Instruction Methods
- Simple Interactive Fiction
- LMS Practices

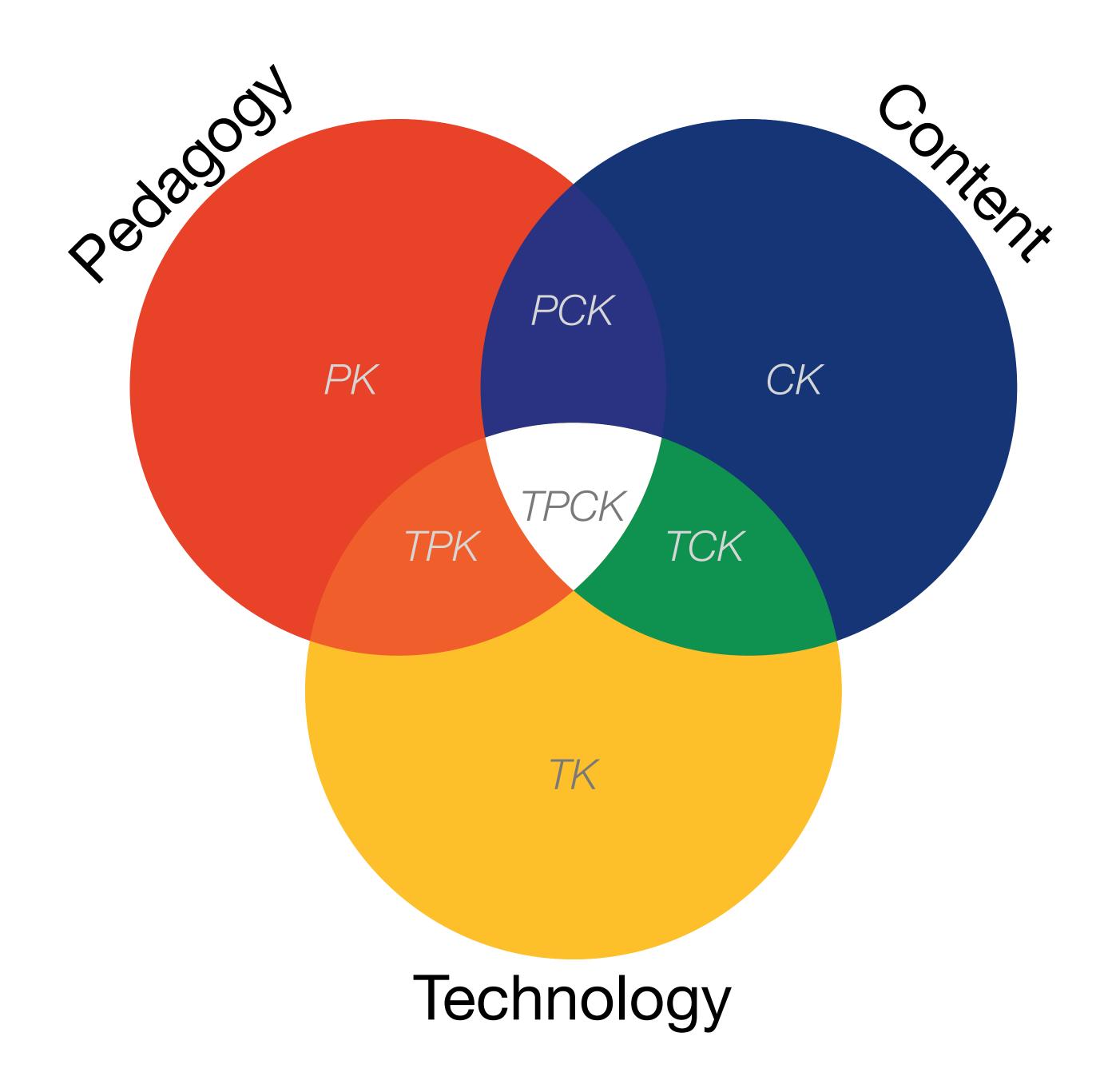

Punya Mishra & Matthew J. Koehler, "Technological pedagogical content knowledge: A framework for teacher knowledge". Teachers College Record, 108(6). (2006)

# Building a SAMR Ladder

- Four steps:
  - Select a unit of instruction •

  - Redesign the development of the unit at the A, M levels

Redesign the intro to the unit (basic knowledge, materials) at the S level

• Redesign/create a student culminating experience for the unit at the R level

# Why Build a Ladder?

- using SAMR
- Some advantages in this context:
  - Proximity to existing practice
  - Sustainability of effort •
  - Option for gradual implementation

Only one of many possible approaches to redesigning a unit of instruction

Particularly well-suited to "first efforts" in technology-based curricular redesign

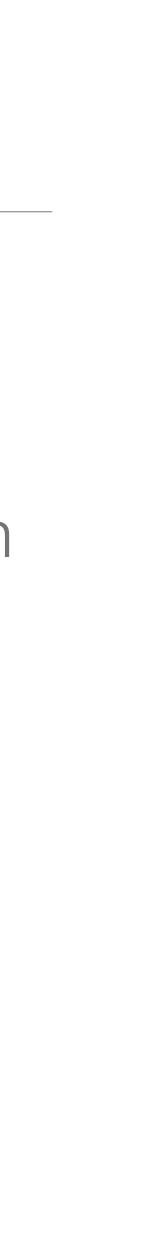

# Three Questions (and Followups)

- Which unit of instruction would you like to redesign?
  - Why?
- What did you do before in this unit that worked?
  - Why did you do it?
- What would you like to change or replace?
  - Why?

# The Two-Pass Ladder – Pass 1

- - S: Go for low-hanging fruit, e.g.
    - access to resources
    - coordination of social environments
    - basic approaches to information management
  - A: Go for enhancing what you chose in S, e.g.
    - curation of resources
    - organization of peer discussion/instruction experiences
    - information analysis and visualization

#### • Redesign at the S/A levels, using one of Technology, Pedagogy, or Content as your driver:

# The Two-Pass Ladder – Pass 2

- Now, redesign at the M/R levels for a different driver (from Technology, Pedagogy, or Content), but in light of the first pass driver:
  - M: Go for defining extended experiences in student exploration/creation that leverage the choices made for A
  - R: Go for student agency, allowing them to build their own exploration/ creation using the experiences developed at M

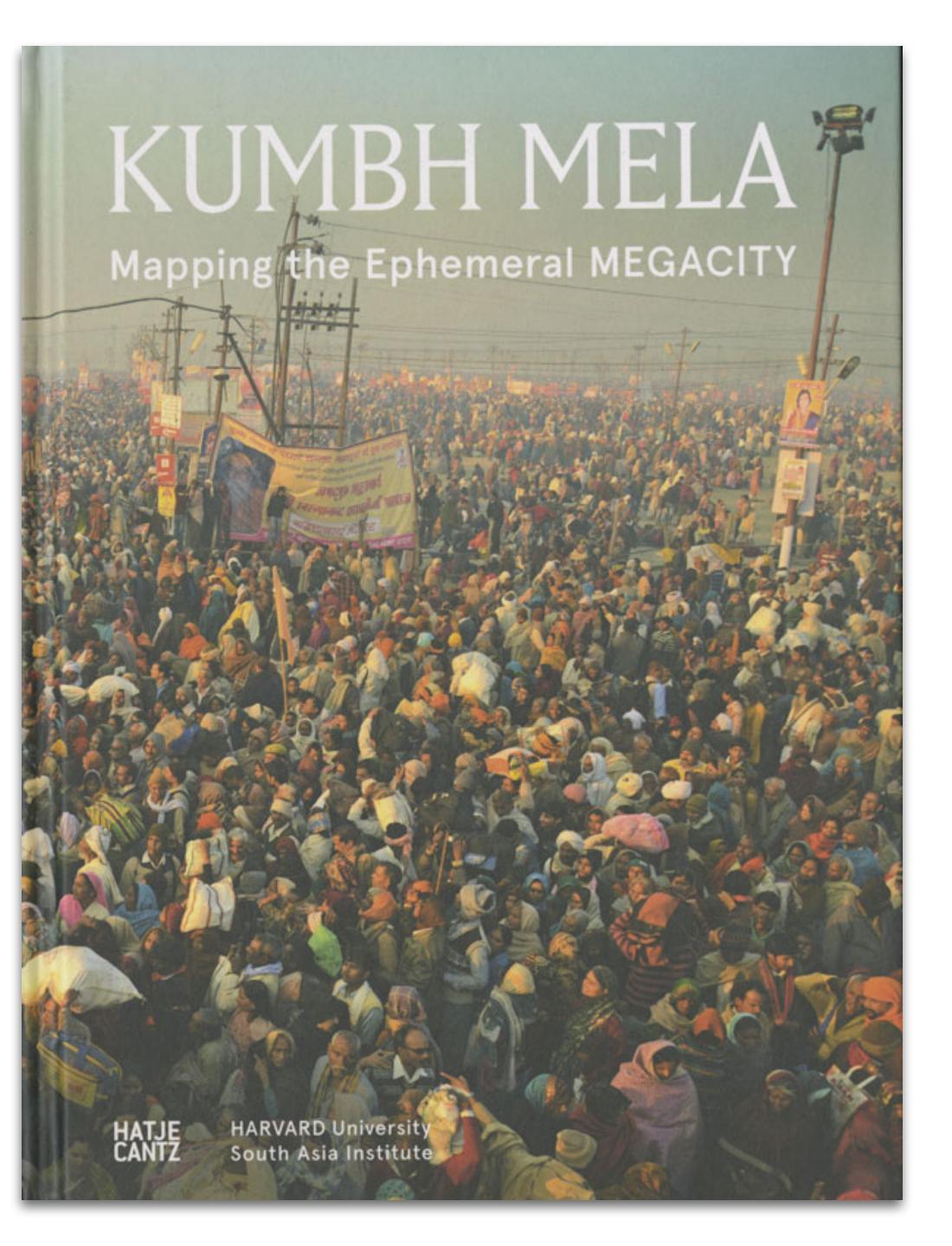

#### Modification

Tech allows for significant task redesign

### Driver: T

#### Augmentation

Tech acts as a direct tool substitute, with functional improvement

#### **Substitution**

|   | + 63                                                                                                    | t C                                                                                                    | . Terminal                                                                                                    | 1 2                                                                                                    | ×                                                                                                    | V READ                                                                                                    | ME.md                                                                                                    | × 🖪 Da                                                                                                    | ata.ipynb                                                                                                    | • 🖪             | Julia.ipynb | ×         | Fasta.ipynł | b X                   | 📄 pos      | tBuild    |
|---|----------------------------------------------------------------------------------------------------|----------------------------------------------------------------------------------------------------|----------------------------------------------------------------------------------------------------|----------------------------------------------------------------------------------------------------|----------------------------------------------------------------------------------------------------|----------------------------------------------------------------------------------------------------|----------------------------------------------------------------------------------------------------|----------------------------------------------------------------------------------------------------|----------------------------------------------------------------------------------------------------|-----------------|-------------|-----------|-------------|-----------------------|------------|-----------|
|   | A > notebooks                                                                                                    |                                                                                                    |                                                                                                    | × 6                                                                                                    | -                                                                                                    |                                                                                                    | • C                                                                                                    | Code                                                                                                    | ~                                                                                                    |                 |             |           |             |                       |            |           |
|   | Name                                                                                                    | Last Modified                                                                                                    |                                                                                                    |                                                                                                    | _                                                                                                    |                                                                                                    |                                                                                                    |                                                                                                    |                                                                                                    |                 |             |           |             |                       |            |           |
|   | Data.ipynb                                                                                                    | seconds ago                                                                                                    |                                                                                                    | (                                                                                                    | On                                                                                                    | on a                                                                                                    | CSV f                                                                                                    | نام يردز                                                                                                    | ng Pan                                                                                                    | dac             |             |           |             |                       |            |           |
| _ | Fasta.ipynb                                                                                                    | 10 minutes ago                                                                                                    | _                                                                                                    | Ì                                                                                                    | Οþ                                                                                                    | ena                                                                                                    | C3 V I                                                                                                    | ne usi                                                                                                    | ng ran                                                                                                    | uus             |             |           |             |                       |            |           |
|   | Julia.ipynb                                                                                                    | 20 minutes ago                                                                                                    | In [                                                                                                    |                                                                                                    |                                                                                                    | rt pand                                                                                                    |                                                                                                    |                                                                                                    |                                                                                                    |                 |             |           |             |                       |            |           |
| ŀ | 🖪 R.ipynb                                                                                                    | 6 minutes ago                                                                                                    |                                                                                                    |                                                                                                    |                                                                                                    | pandas<br>ead(5)                                                                                                    | s.read_cs                                                                                                    | av('/da                                                                                                    | ata/iris.c                                                                                                    | sv')            |             |           |             |                       |            |           |
|   |                                                                                                    |                                                                                                    | 0                                                                                                    |                                                                                                    |                                                                                                    |                                                                                                    |                                                                                                    |                                                                                                    | l las atheres                                                                                                    |                 |             |           |             |                       |            |           |
|   |                                                                                                    |                                                                                                    | Out[                                                                                                    |                                                                                                    |                                                                                                    |                                                                                                    | -                                                                                                    | -                                                                                                    | I_length pet                                                                                                    |                 |             |           |             |                       |            |           |
|   |                                                                                                    |                                                                                                    |                                                                                                    |                                                                                                    | 0                                                                                                    | 5.                                                                                                    |                                                                                                    | 3.5                                                                                                    | 1.4                                                                                                    | 0.2             | se          |           |             |                       |            |           |
|   |                                                                                                    |                                                                                                    |                                                                                                    | 1                                                                                                    |                                                                                                    | 4.                                                                                                    |                                                                                                    | 3.0                                                                                                    | 1.4                                                                                                    | 0.2             |             |           |             |                       |            |           |
|   |                                                                                                    |                                                                                                    |                                                                                                    |                                                                                                    | 2                                                                                                    | 4.                                                                                                    |                                                                                                    | 3.2                                                                                                    | 1.3                                                                                                    | 0.2             | setosa      |           |             |                       |            |           |
| _ |                                                                                                    |                                                                                                    |                                                                                                    | 3                                                                                                    | 3                                                                                                    | 4.                                                                                                    |                                                                                                    | 3.1                                                                                                    | 1.5                                                                                                    | 0.2             | setosa      |           |             |                       |            |           |
|   |                                                                                                    |                                                                                                    |                                                                                                    | 4                                                                                                    | 4                                                                                                    | 5.                                                                                                    | .0                                                                                                    | 3.6                                                                                                    | 1.4                                                                                                    | 0.2             | setosa      |           |             |                       |            |           |
|   |                                                                                                    |                                                                                                    | •<br>                                                                                                    | 201.                                                                                                    | <b>f</b>                                                                                                    | TDutha                                                                                                    | n dianla                                                                                                    |                                                                                                    | t GeoJSON                                                                                                    |                 |             |           |             |                       |            |           |
|   |                                                                                                    |                                                                                                    | In [                                                                                                    |                                                                                                    |                                                                                                    | -                                                                                                    |                                                                                                    | -                                                                                                    | 'minZoom':                                                                                                    | 11})            |             |           |             |                       |            |           |
|   |                                                                                                    |                                                                                                    |                                                                                                    |                                                                                                    | <u> </u>                                                                                                    |                                                                                                    | 3.75                                                                                                    | 39                                                                                                    | 4 25                                                                                                    |                 | Silversp    |           |             | 11                    | 228<br>52A | Glei      |
|   |                                                                                                    |                                                                                                    |                                                                                                    | 5                                                                                                    | +                                                                                                    |                                                                                                    | P.                                                                                                    | 41 39                                                                                                    | Bet                                                                                                    | thesda          | Tak         | oma Park  | College F   | Park                  |            |           |
|   |                                                                                                    |                                                                                                    |                                                                                                    |                                                                                                    | -                                                                                                    | ZZ.                                                                                                    |                                                                                                    | 41<br>I 495                                                                                                    |                                                                                                    | UK.             |             | Chillum   | Park.       | Airport<br>ast Rivero |            | abrook    |
|   |                                                                                                    |                                                                                                    |                                                                                                    |                                                                                                    | F                                                                                                    | X                                                                                                    | XI                                                                                                    | the second                                                                                                    | AA                                                                                                    |                 |             | <b>1</b>  | X X         | ast kivere            | 19A        | 8 8-      |
|   |                                                                                                    |                                                                                                    |                                                                                                    | Va                                                                                                    | olf Tra                                                                                                    | P. 15 164 15                                                                                                    | 7 117 45B                                                                                                    | McLean                                                                                                    | K                                                                                                    | 0               |             |           |             | Land                  | N N        | -         |
|   |                                                                                                    |                                                                                                    |                                                                                                    | 3                                                                                                    | R                                                                                                    | V T                                                                                                    | 46A<br>ysons                                                                                                    | 603                                                                                                    |                                                                                                    |                 |             | - A       |             | 38                    |            | 16<br>74  |
|   |                                                                                                    |                                                                                                    |                                                                                                    |                                                                                                    |                                                                                                    | lienna                                                                                                    | 47B                                                                                                    | XX .                                                                                                    |                                                                                                    | C               |             | 101       | 1 K         | MD                    | 704        | WA        |
|   |                                                                                                    |                                                                                                    |                                                                                                    |                                                                                                    | V                                                                                                    | lenna                                                                                                    | Idylwood                                                                                                    | 69                                                                                                    | 77-1                                                                                                    | 2               | Wash        |           | The second  | $\mathbf{X}$          |            | 16<br>15A |
|   |                                                                                                    |                                                                                                    |                                                                                                    |                                                                                                    | 20                                                                                                    |                                                                                                    |                                                                                                    | The second second                                                                                                    | h                                                                                                    | 7 CT            |             |           |             | 7751                  | + 1- + 1   | Ĩ \       |
|   |                                                                                                    |                                                                                                    |                                                                                                    | 0*                                                                                                    | 62                                                                                                    | 62                                                                                                    | 504-B                                                                                                    | Falls Church                                                                                                    |                                                                                                    |                 |             | c         |             | Wa                    | ker Mill   |           |
|   | • < ><br>Google Scholar                                                                                                    | kumbh mela narrat                                                                                                    | ive                                                                                                    | 0*                                                                                                    | 62                                                                                                    | 62                                                                                                    | Martfalle                                                                                                    | rhush                                                                                                    | e.com                                                                                                    | ۹.              |             | c         |             | Wa                    | ker Mill   |           |
|   |                                                                                                    | kumbh mela narrat<br>About 872 results (0.06                                                                                                    |                                                                                                    | 0"                                                                                                    | 62                                                                                                    | 62                                                                                                    | Martfalle                                                                                                    | rhush                                                                                                    | e.com                                                                                                    | ۹.              |             | Ċ         |             | Wa                    |            | My prof   |
|   | Google Scholar<br>Articles                                                                                                    | About 872 results (0.06                                                                                                    | sec)                                                                                                    | of the K                                                                                                    | umb                                                                                                    | oh Mela                                                                                                    | SC                                                                                                    | cholar.google                                                                                                    | e.com                                                                                                    | ۹.              |             | C         |             | Wa                    |            |           |
|   | Google Scholar<br>Articles<br>Any time<br>Since 2020                                                                                                    | About 872 results ( <b>0.06</b><br>[воок] Pilgrimage a<br><u>К Maclean</u> - 2008 - boo                                                                                                    | and power                                                                                                    | n                                                                                                    |                                                                                                    |                                                                                                    | in Allaha                                                                                                    | cholar.google<br>bad, 176                                                                                                    | e.com<br>5-1954                                                                                                    |                 |             | C         |             | Wa                    |            |           |
|   | Google Scholar<br>Articles<br>Any time                                                                                                    | About 872 results (0.06<br>[BOOK] Pilgrimage a<br><u>K Maclean</u> - 2008 - boo<br>Page 4. Pilgrimage a<br>Page 5 Library of Co                                                                                                    | and power<br>oks.google.com<br>and Power Th<br>ongress Catalo                                                                                                    | n<br>e <b>Kumbł</b><br>oging-in-F                                                                                                    | <b>h Mel</b> a<br>Public                                                                                                    | <b>a</b> in Allaha<br>ation Data                                                                                                    | in Allaha<br>abad, 1765–<br>a Maclean, F                                                                                                    | bad, 176                                                                                                    | e.com<br>5-1954<br>maclean 1 200                                                                                                    |                 |             | C         |             | Wa                    |            |           |
|   | Google Scholar<br>Articles<br>Any time<br>Since 2020<br>Since 2019                                                                                                    | About 872 results ( <b>0.06</b><br><b>[ВООК] Pilgrimage a</b><br><u>К Maclean</u> - 2008 - boo<br>Page 4. Pilgrimage a                                                                                                    | and power<br>oks.google.cor<br>and Power Th<br>ongress Catalon<br><b>Mela</b> in Alla                                                                                                    | n<br>e <b>Kumbl</b><br>oging-in-F<br>nabad, 17                                                                                                    | <b>h Mel</b> a<br>Public<br>765–1                                                                                                    | <b>a</b> in Allaha<br>ation Data<br>1954 / Kan                                                                                                    | in Allaha<br>abad, 1765–<br>a Maclean, F                                                                                                    | bad, 176                                                                                                    | e.com<br>5-1954<br>maclean 1 200                                                                                                    |                 |             | C         |             | Wa                    |            |           |
|   | Google Scholar<br>Articles<br>Any time<br>Since 2020<br>Since 2019<br>Since 2016<br>Custom range                                                                                  | About 872 results (0.06<br>[ВООК] Pilgrimage a<br><u>K Maclean</u> - 2008 - boo<br>Page 4. Pilgrimage a<br>Page 5 Library of Co<br>and power : the Kumbl<br>☆ ЯЯ Cited by 75                                                                                                    | and power<br>oks.google.com<br>and Power Th<br>ongress Catale<br>n Mela in Alla<br>Related artic                                                                                                    | n<br>e <b>Kumbh</b><br>oging-in-F<br>nabad, 17<br>es All 2                                                                                                    | h <b>Mel</b> a<br>Public<br>765–1<br>2 versi                                                                                                    | <b>a</b> in Allaha<br>ation Data<br>1954 / Kan<br>ions <i>≫</i>                                                                                                    | in Allaha<br>abad, 1765–<br>a Maclean, H<br>na Maclean.                                                                                                    | bad, 176<br>1954 kama<br>(ama, 1968<br>. p. cm                                                                                                    | e.com<br>5-1954<br>maclean 1 200<br>– Pilgrimage                                                                                                    | 08              |             |           |             | Wa                    |            |           |
|   | Google Scholar<br>Articles<br>Any time<br>Since 2020<br>Since 2019<br>Since 2016                                                                                                  | About 872 results ( <b>0.06</b><br>[ΒΟΟΚ] Pilgrimage a<br><u>K Maclean</u> - 2008 - boo<br>Page 4. Pilgrimage a<br>Page 5 Library of Co<br>and power : the Kumbl                                                                                                    | and power<br>oks.google.com<br>and Power Th<br>ongress Catale<br>n Mela in Alla<br>Related artic<br>al state wo                                                                                                    | n<br>e <b>Kumbh</b><br>oging-in-F<br>nabad, 17<br>es All 2                                                                                                    | h <b>Mel</b> a<br>Public<br>765–1<br>2 versi                                                                                                    | <b>a</b> in Allaha<br>ation Data<br>1954 / Kan<br>ions <i>≫</i>                                                                                                    | in Allaha<br>abad, 1765–<br>a Maclean, H<br>na Maclean.                                                                                                    | bad, 176<br>1954 kama<br>(ama, 1968<br>. p. cm                                                                                                    | e.com<br>5-1954<br>maclean 1 200<br>– Pilgrimage                                                                                                    | 08              |             |           | lemia.edu   | Wal                   |            |           |
|   | Google Scholar<br>Articles<br>Any time<br>Since 2020<br>Since 2019<br>Since 2016<br>Custom range<br>Sort by relevance<br>Sort by date                                             | About 872 results (0.06<br><b>IBOOK] Pilgrimage a</b><br><u>K Maclean</u> - 2008 - boo<br>Page 4. Pilgrimage a<br>Page 5 Library of Co<br>and power : the <b>Kumbl</b><br>☆ ସସ Cited by 75<br>Making the coloni<br><b>Kumbh Mela</b> in A<br><u>K Maclean</u> - The Journa                                                                                                    | and power<br>oks.google.com<br>and Power Th<br>ongress Catale<br><b>n Mela</b> in Allal<br>Related artic<br><b>al state wo</b><br><b>illahabad</b><br>al of Asian Stu                                                                                                    | n<br>e <b>Kumbh</b><br>oging-in-F<br>nabad, 17<br>es All 2<br>rk for y<br>udies, 200                                                                                                    | h <b>Mel</b> a<br>Public<br>765–1<br>2 versi<br><b>/OU</b> :<br>03 - c                                                                                                    | a in Allaha<br>cation Data<br>1954 / Kan<br>ions<br><b>S</b><br><b>The mo</b><br>cambridge.                                                                                                    | in Allaha<br>abad, 1765–<br>a Maclean, H<br>na Maclean.                                                                                                    | bad, 176<br>1954 kama<br>(ama, 1968<br>. p. cm<br>innings c                                                                                                    | e.com<br>5-1954<br>maclean 1 200<br>– Pilgrimage                                                                                                    | D8              |             |           | lemia.edu   | Wal                   |            |           |
|   | Google Scholar<br>Articles<br>Any time<br>Since 2020<br>Since 2019<br>Since 2016<br>Custom range<br>Sort by relevance                                                             | About 872 results (0.06<br><b>BOOK) Pilgrimage a</b><br><u>K Maclean</u> - 2008 - boo<br>Page 4. Pilgrimage a<br>Page 5 Library of Co<br>and power : the <b>Kumbl</b><br>☆ IJIJ Cited by 75<br>Making the coloni<br><b>Kumbh Mela</b> in A<br><u>K Maclean</u> - The Journa<br>the Ancient <b>Kumbh</b><br>no further than the sever                                                                                                    | and power<br>oks.google.com<br>and Power Th<br>ongress Catale<br>n Mela in Allal<br>Related artic<br>al state wo<br>Illahabad<br>al of Asian Stu<br>Mela Altho<br>enteenth or eig                                                                                                    | n<br>e <b>Kumbh</b><br>oging-in-F<br>nabad, 17<br>es All 2<br>rk for y<br>udies, 200<br>ugh som<br>ghteenth                                                                                                    | h Mela<br>Public<br>765–1<br>2 versi<br>/OU:<br>03 - c<br>ie sug<br>centu                                                                                                    | a in Allaha<br>cation Data<br>1954 / Kan<br>ions<br><b>Solution</b><br><b>The mo</b><br>cambridge<br>gest that i<br>uries (Kras                                                                                                    | in Allaha<br>abad, 1765–<br>a Maclean, H<br>na Maclean.<br>odern beg<br>.org<br>the Kumbh<br>sa 1965, 180                                                                                                    | bad, 176<br>1954 kama<br>(ama, 1968<br>. p. cm<br>innings C<br>Mela in Alla<br>)), there has                                                                                                    | e.com<br>5-1954<br>maclean 1 200<br>– Pilgrimage<br>of the ancies<br>shabad goes ba                                                                                  | D8              | [           |           | lemia.edu   | Wal                   |            |           |
|   | Google Scholar<br>Articles<br>Any time<br>Since 2020<br>Since 2019<br>Since 2016<br>Custom range<br>Sort by relevance<br>Sort by date<br>✓ include patents<br>✓ include citations | About 872 results (0.06<br><b>IBOOK] Pilgrimage a</b><br><u>K Maclean</u> - 2008 - boo<br>Page 4. Pilgrimage a<br>Page 5 Library of Co<br>and power : the Kumbl<br>☆ ワワ Cited by 75<br>Making the coloni<br>Kumbh Mela in A<br><u>K Maclean</u> - The Journa<br>the Ancient Kumbh                                                                                                    | and power<br>oks.google.cor<br>and Power Th<br>ongress Catalon<br><b>Mela</b> in Allal<br>Related artic<br><b>al state wo</b><br><b>.llahabad</b><br>al of Asian Stu<br><b>Mela</b> Altho<br>enteenth or eig<br>opoint a precis                                                                                                    | n<br>e <b>Kumbh</b><br>oging-in-F<br>nabad, 17<br>es All 2<br>r <b>k for y</b><br>udies, 200<br>ugh som<br>ghteenth<br>e date ar                                                                                                    | h Mela<br>Public<br>765–1<br>2 versi<br>/OU:<br>03 - c<br>ie sug<br>centu<br>nd ma                                                                                                    | a in Allaha<br>cation Data<br>1954 / Kan<br>ions<br>The mo<br>cambridge.<br>gest that f<br>uries (Kras<br>anner in w                                                                                                    | in Allaha<br>abad, 1765–<br>a Maclean, H<br>na Maclean.<br>odern beg<br>.org<br>the Kumbh<br>sa 1965, 180                                                                                                    | bad, 176<br>1954 kama<br>(ama, 1968<br>. p. cm<br>innings C<br>Mela in Alla<br>)), there has                                                                                                    | e.com<br>5-1954<br>maclean 1 200<br>– Pilgrimage<br>of the ancies<br>shabad goes ba                                                                                  | D8              |             |           | lemia.edu   | Wal                   |            |           |
|   | Google Scholar<br>Articles<br>Any time<br>Since 2020<br>Since 2019<br>Since 2016<br>Custom range<br>Sort by relevance<br>Sort by date<br>✓ include patents                        | About 872 results (0.06<br><b>IBOOK] Pilgrimage a</b><br><u>K Maclean</u> - 2008 - boo<br>Page 4. Pilgrimage a<br>Page 5 Library of Co<br>and power : the <b>Kumbl</b><br>☆ 𝔊𝔅 Cited by 75<br><b>Making the coloni</b><br><b>Kumbh Mela</b> in A<br><u>K Maclean</u> - The Journa<br>the Ancient <b>Kumbh</b><br>no further than the sever<br>particular attempt to pir<br>☆ 𝔊𝔅 Cited by 23                                                                                                    | and power<br>oks.google.com<br>and Power Th<br>ongress Catale<br>n Mela in Alla<br>Related artic<br>al state wo<br>Ilahabad<br>al of Asian Stu<br>Mela Altho<br>enteenth or eig<br>point a precis<br>Related artic                                                                                                    | n<br>e <b>Kumbh</b><br>oging-in-F<br>nabad, 17<br>es All 2<br>rk for y<br>udies, 200<br>ugh som<br>ghteenth<br>e date ar<br>es All 9                                                                                                    | h Mela<br>Public<br>765–1<br>2 versi<br>/OU:<br>03 - c<br>ne sug<br>centu<br>nd ma<br>9 versi                                                                                                    | a in Allaha<br>ation Data<br>1954 / Kan<br>ions S<br>The mo<br>ambridge<br>gest that i<br>uries (Kras<br>anner in w<br>ions                                                                                                    | in Allaha<br>abad, 1765–<br>a Maclean, H<br>na Maclean.<br>odern beg<br>.org<br>the Kumbh<br>sa 1965, 180<br>hich the fest                                                                                                    | bad, 176<br>bad, 176<br>1954 kama<br>(ama, 1968<br>p. cm<br>innings of<br>Mela in Alla<br>(), there has<br>tival began                                                                                                  | e.com<br>5-1954<br>maclean 1 200<br>– Pilgrimage<br>of the ancies<br>shabad goes ba                                                                                  | D8              |             | PDF] acad |             | Wal                   |            |           |
|   | Google Scholar<br>Articles<br>Any time<br>Since 2020<br>Since 2019<br>Since 2016<br>Custom range<br>Sort by relevance<br>Sort by date<br>✓ include patents<br>✓ include citations | About 872 results (0.06<br><b>IBOOK) Pilgrimage a</b><br><u>K Maclean</u> - 2008 - boo<br>Page 4. Pilgrimage a<br>Page 5 Library of Co<br>and power : the Kumbl<br>☆ 99 Cited by 75<br>Making the coloni<br>Kumbh Mela in A<br><u>K Maclean</u> - The Journa<br>the Ancient Kumbh<br>no further than the seve<br>particular attempt to pin<br>☆ 99 Cited by 23<br>Conflicting spaces                                                                                                    | and power<br>oks.google.com<br>and Power Th<br>ongress Catalo<br>n Mela in Allal<br>Related artic<br>al state woo<br>Ilahabad<br>al of Asian Stu<br>Mela Altho<br>enteenth or eig<br>opoint a precis<br>Related artic                                                                                                    | n<br>e <b>Kumbh</b><br>oging-in-F<br>nabad, 17<br>es All 2<br>rk for y<br>udies, 200<br>ugh som<br>ghteenth<br>e date ar<br>es All 9<br>nbh Ma                                                                                                    | h Mela<br>Public<br>765–1<br>2 versi<br>2 versi<br>03 - c<br>ie sug<br>centu<br>nd ma<br>9 versi<br>ela a                                                                                                    | a in Allaha<br>cation Data<br>1954 / Kan<br>ions SS<br>The mo<br>cambridge.<br>Igest that f<br>uries (Kras<br>anner in w<br>ions                                                                                                    | in Allaha<br>abad, 1765–<br>a Maclean, H<br>na Maclean, H<br>na Maclean, S<br>odern beg<br>.org<br>the Kumbh<br>sa 1965, 180<br>hich the fest<br>fort of Alla                                                                                                | bad, 176<br>bad, 176<br>1954 kama<br>(ama, 1968<br>p. cm<br>innings of<br>Mela in Alla<br>)), there has<br>tival began                                                                                                  | e.com<br>5-1954<br>maclean 1 200<br>– Pilgrimage<br>of the ancies<br>shabad goes ba                                                                                  | D8              |             | PDF] acad | lemia.edu   | Wal                   |            |           |
|   | Google Scholar<br>Articles<br>Any time<br>Since 2020<br>Since 2019<br>Since 2016<br>Custom range<br>Sort by relevance<br>Sort by date<br>✓ include patents<br>✓ include citations | About 872 results (0.06<br><b>IBOOK) Pilgrimage a</b><br><u>K Maclean</u> - 2008 - boo<br>Page 4. Pilgrimage a<br>Page 5 Library of Co<br>and power : the <b>Kumbl</b><br>☆ 99 Cited by 75<br><b>Making the coloni</b><br><b>Kumbh Mela</b> in A<br><u>K Maclean</u> - The Journa<br>the Ancient <b>Kumbh</b><br>no further than the seven<br>particular attempt to pir<br>☆ 99 Cited by 23<br><b>Conflicting spaces</b><br><u>K Maclean</u> - South Asia<br>538. 6 0 Allen's India                                                                                                    | and power<br>bks.google.com<br>and Power Th<br>ongress Catalon<br><b>Mela</b> in Allal<br>Related artic<br>al state wo<br>illahabad<br>al of Asian Stu<br>Mela Althous<br>enteenth or ei-<br>inpoint a preciss<br>Related artic<br>s: The Kur<br>a: Journal of S<br>an Mail, 15 Fe                                                                                                    | n<br>e <b>Kumbh</b><br>oging-in-F<br>nabad, 17<br>es All 2<br>rk for y<br>udies, 200<br>ugh som<br>ghteenth<br>e date ar<br>es All 9<br>nbh <i>Me</i><br>outh Asia<br>b. 1858,                                                                                                    | h Mela<br>Public<br>765–1<br>2 versi<br>2 versi<br>03 - c<br>ie sug<br>centu<br>nd ma<br>9 versi<br>ela a<br>an Stu<br>p. 125                                                                                                    | a in Allaha<br>cation Data<br>1954 / Kan<br>ions SS<br>The mo<br>cambridge<br>gest that f<br>uries (Kras<br>anner in w<br>ions<br>and the<br>udies, 200<br>5. 6 1 'Nai                                                                                                   | in Allaha<br>abad, 1765–<br>a Maclean, H<br>ma Maclean.<br>odern beg<br>.org<br>the Kumbh<br>sa 1965, 180<br>thich the fest<br>shich the fest<br>fort of Alla<br>11 - Taylor &<br>rrative of ev                                                              | bad, 176<br>bad, 176<br>1954 kama<br>(ama, 1968<br>. p. cm<br>innings c<br>Mela in Alla<br>)), there has<br>tival began<br>tival began<br>ahabad<br>Francis<br>rents attendi                                            | e.com<br>5-1954<br>maclean 1 200<br>– Pilgrimage<br>of the ancies<br>shabad goes base has been no<br>                                                                | D8<br>nt<br>ack |             | PDF] acad |             | Wal                   |            |           |
|   | Google Scholar<br>Articles<br>Any time<br>Since 2020<br>Since 2019<br>Since 2016<br>Custom range<br>Sort by relevance<br>Sort by date<br>✓ include patents<br>✓ include citations | About 872 results (0.06<br><b>IBOOK] Pilgrimage a</b><br><u>K Maclean</u> - 2008 - boo<br>Page 4. Pilgrimage a<br>Page 5 Library of Co<br>and power : the <b>Kumbl</b><br>☆ ワワ Cited by 75<br><b>Making the coloni</b><br><b>Kumbh Mela</b> in A<br><u>K Maclean</u> - The Journa<br>the Ancient <b>Kumbh</b><br>no further than the sever<br>particular attempt to pir<br>☆ ワワ Cited by 23<br><b>Conflicting spaces</b><br><u>K Maclean</u> - South Asia<br>538. 6 0 Allen's India<br>of disturbances and the<br>L/MIL/17/2/496, p. 2. Page                                                                                                    | and power<br>oks.google.com<br>and Power Th<br>ongress Catale<br><b>n Mela</b> in Allal<br>Related artic<br><b>al state wo</b><br><b>illahabad</b><br>al of Asian Stu<br><b>Mela</b> Although<br>enteenth or eignoint a preciss<br>Related artic<br><b>s: The Kun</b><br>at Journal of S<br>an Mail, 15 Fe<br>e restoration o<br>age 15. KUMI                                                                                                    | n<br>e <b>Kumbh</b><br>oging-in-F<br>nabad, 17<br>es All 2<br>rk for y<br>udies, 200<br>ugh som-<br>ghteenth<br>e date ar<br>es All 9<br>nbh <i>Me</i><br>outh Asia<br>b. 1858,<br>f authority<br><b>3H MELA</b>                                                                                       | h Mela<br>Public<br>765–1<br>2 versi<br>2 versi<br>03 - c<br>10 sug<br>centu<br>nd ma<br>9 versi<br>2 versi<br>2 nd ma<br>9 versi<br>2 nd ma<br>9 versi<br>2 nd nd ma<br>9 versi<br>2 nd nd ma<br>9 versi<br>2 nd nd nd ma<br>9 versi<br>2 nd nd nd nd nd nd nd nd nd nd nd nd nd | a in Allaha<br>cation Data<br>1954 / Kan<br>ions SS<br>The mo<br>cambridge.<br>gest that furies (Kras<br>anner in w<br>ions<br>and the<br>udies, 200<br>5. 6 1 'Nan<br>be District<br>D THE FO                                                                           | in Allaha<br>abad, 1765–<br>a Maclean, H<br>ma Maclean, H<br>ma Maclean.<br>odern beg<br>.org<br>the Kumbh<br>sa 1965, 180<br>thich the fest<br>shich the fest<br>fort of Alla<br>in - Taylor &<br>rrative of ev<br>of Allahabad                             | bad, 176<br>bad, 176<br>1954 kama<br>(ama, 1968<br>. p. cm<br>innings c<br>Mela in Alla<br>)), there has<br>tival began<br>tival began<br>ahabad<br>Francis<br>rents attendid<br>d in 1857-8'                           | e.com<br>5-1954<br>maclean 1 200<br>– Pilgrimage<br>of the ancies<br>sbeen no<br><br>ing the outbreat<br>, OIOC,                                                     | D8<br>nt<br>ack |             | PDF] acad |             | Wal                   |            |           |
|   | Google Scholar<br>Articles<br>Any time<br>Since 2020<br>Since 2019<br>Since 2016<br>Custom range<br>Sort by relevance<br>Sort by date<br>✓ include patents<br>✓ include citations | About 872 results (0.06<br><b>BOOK) Pilgrimage a</b><br><u>K Maclean</u> - 2008 - boo<br>Page 4. Pilgrimage a<br>Page 5 Library of Co<br>and power : the <b>Kumbl</b><br>☆ 99 Cited by 75<br><b>Making the coloni</b><br><b>Kumbh Mela</b> in A<br><u>K Maclean</u> - The Journa<br>the Ancient <b>Kumbh</b><br>no further than the seven<br>particular attempt to pir<br>☆ 99 Cited by 23<br><b>Conflicting spaces</b><br><u>K Maclean</u> - South Asia<br>538. 6 0 Allen's India<br>of disturbances and the                                                                                                    | and power<br>oks.google.com<br>and Power Th<br>ongress Catale<br><b>n Mela</b> in Allal<br>Related artic<br><b>al state wo</b><br><b>illahabad</b><br>al of Asian Stu<br><b>Mela</b> Although<br>enteenth or eignoint a preciss<br>Related artic<br><b>s: The Kun</b><br>at Journal of S<br>an Mail, 15 Fe<br>e restoration o<br>age 15. KUMI                                                                                                    | n<br>e <b>Kumbh</b><br>oging-in-F<br>nabad, 17<br>es All 2<br>rk for y<br>udies, 200<br>ugh som-<br>ghteenth<br>e date ar<br>es All 9<br>nbh <i>Me</i><br>outh Asia<br>b. 1858,<br>f authority<br><b>3H MELA</b>                                                                                       | h Mela<br>Public<br>765–1<br>2 versi<br>2 versi<br>03 - c<br>10 sug<br>centu<br>nd ma<br>9 versi<br>2 versi<br>2 nd ma<br>9 versi<br>2 nd ma<br>9 versi<br>2 nd nd ma<br>9 versi<br>2 nd nd ma<br>9 versi<br>2 nd nd nd ma<br>9 versi<br>2 nd nd nd nd nd nd nd nd nd nd nd nd nd | a in Allaha<br>cation Data<br>1954 / Kan<br>ions SS<br>The mo<br>cambridge.<br>gest that furies (Kras<br>anner in w<br>ions<br>and the<br>udies, 200<br>5. 6 1 'Nan<br>be District<br>D THE FO                                                                           | in Allaha<br>abad, 1765–<br>a Maclean, H<br>ma Maclean, H<br>ma Maclean.<br>odern beg<br>.org<br>the Kumbh<br>sa 1965, 180<br>thich the fest<br>shich the fest<br>fort of Alla<br>in - Taylor &<br>rrative of ev<br>of Allahabad                             | bad, 176<br>bad, 176<br>1954 kama<br>(ama, 1968<br>. p. cm<br>innings c<br>Mela in Alla<br>)), there has<br>tival began<br>tival began<br>ahabad<br>Francis<br>rents attendid<br>d in 1857-8'                           | e.com<br>5-1954<br>maclean 1 200<br>– Pilgrimage<br>of the ancies<br>sbeen no<br><br>ing the outbreat<br>, OIOC,                                                     | D8<br>nt<br>ack |             | PDF] acad |             | Wal                   |            |           |
|   | Google Scholar<br>Articles<br>Any time<br>Since 2020<br>Since 2019<br>Since 2016<br>Custom range<br>Sort by relevance<br>Sort by date<br>✓ include patents<br>✓ include citations | About 872 results (0.06<br>IBOOK] Pilgrimage a<br>K Maclean - 2008 - boo<br>Page 4. Pilgrimage a<br>Page 5 Library of Co<br>and power : the Kumbl<br>☆ 99 Cited by 75<br>Making the coloni<br>Kumbh Mela in A<br>K Maclean - The Journa<br>the Ancient Kumbh<br>no further than the seven<br>particular attempt to pir<br>☆ 99 Cited by 23<br>Conflicting spaces<br>K Maclean - South Asia<br>538. 6 0 Allen's India<br>of disturbances and the<br>L/MIL/17/2/496, p. 2. Pa<br>☆ 99 Cited by 3 F                                                                                                    | and power<br>oks.google.com<br>and Power Th<br>ongress Catalo<br>n Mela in Allal<br>Related artic<br>al state wo<br>Ilahabad<br>al of Asian Stu<br>Mela Altho<br>enteenth or eig<br>point a precis<br>Related artic<br>s: The Kur<br>a: Journal of S<br>an Mail, 15 Fe<br>e restoration o<br>age 15. KUMI<br>Related article<br>en, and not                                                                                                    | n<br>e <b>Kumbh</b><br>oging-in-F<br>nabad, 17<br>es All 2<br>rk for y<br>udies, 200<br>ugh som<br>ghteenth<br>e date ar<br>es All 9<br><b>nbh Me</b><br>outh Asia<br>b. 1858,<br>f authority<br><b>3H MELA</b>                                                                                        | h Mela<br>Public<br>765–1<br>2 versi<br>2 versi<br>03 - c<br>ie sug<br>centu<br>nd ma<br>2 versi<br>2 versi<br>an Stu<br>p. 125<br>cy in th<br>A ANE<br>versio                                                                                                    | a in Allaha<br>ation Data<br>1954 / Kan<br>ions S<br>The mo<br>ambridge.<br>gest that i<br>uries (Kras<br>anner in w<br>ions<br>and the<br>udies, 200<br>5. 6 1 'Nan<br>be District<br>D THE FO<br>ons                                                                   | in Allaha<br>abad, 1765–<br>a Maclean, H<br>na Maclean, H<br>na Maclean.<br>odern beg<br>.org<br>the Kumbh<br>sa 1965, 180<br>thich the fest<br>fort of Alla<br>in - Taylor &<br>rrative of ev<br>of Allahabad<br>PRT OF ALL/                                | bad, 176<br>bad, 176<br>1954 kama<br>(ama, 1968<br>p. cm<br>innings of<br>Mela in Alla<br>)), there has<br>tival began<br>ahabad<br>Francis<br>rents attendid<br>d in 1857-8'<br>AHABAD 14                              | e.com<br>5-1954<br>maclean 1 200<br>– Pilgrimage<br>of the anciel<br>shabad goes back<br>been no<br><br>ing the outbreat<br>, OIOC,<br>19                            | D8<br>nt<br>ack | [           | PDF] acad | lemia.edu   | Wal                   |            |           |
|   | Google Scholar<br>Articles<br>Any time<br>Since 2020<br>Since 2019<br>Since 2016<br>Custom range<br>Sort by relevance<br>Sort by date<br>✓ include patents<br>✓ include citations | About 872 results (0.06<br>IBOOK] Pilgrimage a<br>K Maclean - 2008 - boo<br>Page 4. Pilgrimage a<br>Page 5 Library of Co<br>and power : the Kumbl<br>☆ 別り Cited by 75<br>Making the coloni<br>Kumbh Mela in A<br>K Maclean - The Journa<br>the Ancient Kumbh<br>no further than the seve<br>particular attempt to pir<br>☆ 別り Cited by 23<br>Conflicting spaces<br>K Maclean - South Asia<br>538. 6 0 Allen's India<br>of disturbances and the<br>L/MIL/17/2/496, p. 2. Pa<br>☆ 別り Cited by 3 F                                                                                                    | and power<br>bks.google.com<br>and Power Th<br>ongress Catalo<br><b>Mela</b> in Allal<br>Related article<br>al state wo<br>Ilahabad<br>al of Asian Stu<br>Mela Althous<br>enteenth or ei-<br>opoint a preciss<br>Related article<br>s: The Kur<br>a: Journal of S<br>an Mail, 15 Fe<br>e restoration o<br>age 15. KUMI<br>Related article<br>en, and not<br>mbh Mela                                                                                                    | n<br>e <b>Kumbh</b><br>oging-in-F<br>nabad, 17<br>es All 2<br>rk for y<br>udies, 200<br>ugh som-<br>ghteenth<br>e date ar<br>es All 9<br><b>nbh Me</b><br>outh Asia<br>b. 1858,<br>f authority<br><b>BH MELA</b><br>s All 4 v                                                                          | h Mela<br>Public<br>765–1<br>2 versi<br>2 versi<br>(OU:<br>03 - c<br>ie sug<br>centu<br>nd ma<br>9 versi<br>ela a<br>an Stu<br>p. 129<br>y in th<br>A ANE<br>versio<br>Seer                                                                                                    | a in Allaha<br>ation Data<br>1954 / Kan<br>ions SS<br>The mo<br>ambridge.<br>gest that f<br>uries (Kras<br>anner in w<br>ions<br>and the<br>udies, 200<br>5. 6 1 'Nan<br>be District<br>D THE FO<br>ons<br>n: pilgrir                                                    | in Allaha<br>abad, 1765–<br>a Maclean, H<br>na Maclean, H<br>na Maclean.<br>odern beg<br>.org<br>the Kumbh<br>sa 1965, 180<br>thich the fest<br>fort of Alla<br>in - Taylor &<br>rrative of ev<br>of Allahabad<br>PRT OF ALL/                                | bad, 176<br>bad, 176<br>1954 kama<br>(ama, 1968<br>p. cm<br>innings of<br>Mela in Alla<br>)), there has<br>tival began<br>ahabad<br>Francis<br>rents attendid<br>d in 1857-8'<br>AHABAD 14                              | e.com<br>5-1954<br>maclean 1 200<br>– Pilgrimage<br>of the anciel<br>shabad goes back<br>been no<br><br>ing the outbreat<br>, OIOC,<br>19                            | D8<br>nt<br>ack | [           | PDF] acad | lemia.edu   | Wal                   |            |           |
|   | Google Scholar<br>Articles<br>Any time<br>Since 2020<br>Since 2019<br>Since 2016<br>Custom range<br>Sort by relevance<br>Sort by date<br>✓ include patents<br>✓ include citations | About 872 results (0.06<br><b>BOOK) Pilgrimage a</b><br><u>K Maclean</u> - 2008 - boo<br>Page 4. Pilgrimage a<br>Page 5 Library of Co<br>and power : the <b>Kumbl</b><br>☆ ワワ Cited by 75<br><b>Making the coloni</b><br><b>Kumbh Mela</b> in A<br><u>K Maclean</u> - The Journa<br>the Ancient <b>Kumbh</b><br>no further than the seven<br>particular attempt to pir<br>☆ ワワ Cited by 23<br><b>Conflicting spaces</b><br><u>K Maclean</u> - South Asia<br>538. 6 0 Allen's India<br>of disturbances and the<br>L/MIL/17/2/496, p. 2. Pa<br>☆ ワワ Cited by 3 F<br><b>Seeing, being seet</b><br><b>Iooking at the Kun</b><br><u>K Maclean</u> - CrossCurr<br>Seeing, Being Seen                                                                                                    | and power<br>bks.google.com<br>and Power Th<br>ongress Catale<br><b>n Mela</b> in Allal<br>Related article<br>al state wo<br>illahabad<br>al of Asian Stu<br>Mela Although<br>enteenth or eich<br>point a precise<br>Related article<br>s: The Kun<br>a: Journal of S<br>an Mail, 15 Fe<br>e restoration o<br>age 15. KUMI<br>Related article<br>en, and not<br>mbh Mela<br>ents, 2009 - V<br>, and Not Beir                                                                                     | n<br>e <b>Kumbh</b><br>oging-in-F<br>nabad, 17<br>es All 2<br>rk for y<br>udies, 200<br>ugh som-<br>ghteenth<br>e date ar<br>es All 9<br>nbh <i>Me</i><br>outh Asia<br>b. 1858,<br>f authority<br><b>BH MELA</b><br>s All 4 v<br>being<br>/iley Onling<br>Seen:                                        | h Mela<br>Public<br>765–1<br>2 versi<br>2 versi<br>(OU:<br>03 - c<br>ie sug<br>centu<br>nd ma<br>9 versi<br>ela a<br>an Stu<br>p. 129<br>y in th<br>A ANE<br>versio<br>Seer<br>ine Lik<br>Pilgrir                                                                                                    | a in Allaha<br>ation Data<br>1954 / Kan<br>ions SS<br>The mo<br>ambridge.<br>gest that furies (Kras<br>anner in w<br>ions<br>and the<br>udies, 200<br>5. 6 1 'Nan<br>be District<br>D THE FO<br>ons<br>n: pilgrir<br>brary<br>mage, Tou                                  | in Allaha<br>abad, 1765–<br>a Maclean, H<br>ma Maclean, H<br>ma Maclean.<br>odern beg<br>.org<br>the Kumbh<br>sa 1965, 180<br>thich the fest<br>fort of Alla<br>bit - Taylor &<br>rrative of ev<br>of Allahabad<br>PRT OF ALL/<br>mage, tou<br>urism, and La | bad, 176<br>bad, 176<br>1954 kama<br>(ama, 1968<br>p. cm<br>innings of<br>bada in Alla<br>), there has<br>tival began<br>ahabad<br>Francis<br>rents attendid<br>d in 1857-8'<br>AHABAD 14<br>urism, and<br>ayers of Loo | e.com<br>5-1954<br>maclean 1 200<br>– Pilgrimage<br>of the ancies<br>thabad goes back<br>is been no<br><br>ing the outbreat<br>, OIOC,<br>19<br>d layers of<br>oking | D8<br>nt<br>ack | [           | PDF] acad | lemia.edu   | Wal                   |            |           |
|   | Google Scholar<br>Articles<br>Any time<br>Since 2020<br>Since 2019<br>Since 2016<br>Custom range<br>Sort by relevance<br>Sort by date<br>✓ include patents<br>✓ include citations | About 872 results (0.06<br><b>BOOK) Pilgrimage a</b><br><u>K Maclean</u> - 2008 - boo<br>Page 4. Pilgrimage a<br>Page 5 Library of Co<br>and power : the <b>Kumbl</b><br>☆ IJIJ Cited by 75<br><b>Making the coloni</b><br><b>Kumbh Mela</b> in A<br><u>K Maclean</u> - The Journa<br>the Ancient <b>Kumbh</b><br>no further than the seven<br>particular attempt to pir<br>☆ IJIJ Cited by 23<br><b>Conflicting spaces</b><br><u>K Maclean</u> - South Asia<br>538. 6 0 Allen's India<br>of disturbances and the<br>L/MIL/17/2/496, p. 2. Pa<br>☆ IJIJ Cited by 3 F<br><b>Seeing, being seet</b><br><b>Jooking at the Kun</b><br><u>K Maclean</u> - CrossCurre                                                                                                    | and power<br>oks.google.com<br>and Power Th<br>ongress Catale<br><b>n Mela</b> in Allai<br>Related artic<br>al state wo<br>illahabad<br>al of Asian Stu<br>Mela Althous<br>enteenth or eigh<br>point a precis<br>Related article<br><b>S: The Kun</b><br>at Journal of S<br>an Mail, 15 Fe<br>e restoration of<br>age 15. KUMI<br>Related article<br>en, and not<br>mbh Mela<br>ents, 2009 - V<br>, and Not Beir<br>the right to at<br>nbh Mela is a                                             | n<br>e Kumbh<br>oging-in-F<br>nabad, 17<br>es All 2<br>rk for y<br>udies, 200<br>ugh som-<br>ghteenth<br>e date ar<br>es All 9<br>nbh <i>Me</i><br>outh Asia<br>b. 1858,<br>f authority<br><b>3H MELA</b><br>s All 4 v<br>being<br>/iley Onlii<br>ig Seen:<br>end, pho<br>series of                    | h Mela<br>Public<br>765–1<br>2 versi<br>2 versi<br>03 - c<br>ie sug<br>centu<br>nd ma<br>9 versi<br>2 an Stu<br>p. 12<br>y in th<br>A ANE<br>versio<br>Seer<br>ine Lik<br>Pilgrir<br>otogra<br>f festiv                                                                                                    | a in Allaha<br>cation Data<br>1954 / Kan<br>ions S<br>The mo<br>cambridge.<br>gest that f<br>uries (Kras<br>anner in w<br>ions<br>and the<br>Data S 200<br>5. 6.1 'Nan<br>e District<br>D THE FO<br>ons<br>n: pilgrir<br>brary<br>mage, Tou<br>ph, and re<br>vals that . | in Allaha<br>abad, 1765–<br>a Maclean, H<br>ma Maclean, H<br>ma Maclean.<br>odern beg<br>.org<br>the Kumbh<br>sa 1965, 180<br>thich the fest<br>fort of Alla<br>hich the fest<br>fort of Allahabad<br>PRT OF ALL/<br>mage, tou<br>urism, and La              | bad, 176<br>bad, 176<br>1954 kama<br>(ama, 1968<br>p. cm<br>innings of<br>bada in Alla<br>), there has<br>tival began<br>ahabad<br>Francis<br>rents attendid<br>d in 1857-8'<br>AHABAD 14<br>urism, and<br>ayers of Loo | e.com<br>5-1954<br>maclean 1 200<br>– Pilgrimage<br>of the ancies<br>thabad goes back<br>is been no<br><br>ing the outbreat<br>, OIOC,<br>19<br>d layers of<br>oking | D8<br>nt<br>ack | [           | PDF] acad | lemia.edu   | Wal                   |            |           |
|   | Google Scholar<br>Articles<br>Any time<br>Since 2020<br>Since 2019<br>Since 2016<br>Custom range<br>Sort by relevance<br>Sort by date<br>✓ include patents<br>✓ include citations | About 872 results (0.06         IBOOK1 Pilgrimage at         K Maclean - 2008 - bood         Page 4. Pilgrimage at         Page 5 Library of Co         and power : the Kumbl         ☆ 99 Cited by 75         Making the colonia         Kumbh Mela in At         K Maclean - The Journa         the Ancient Kumbh         no further than the sever         particular attempt to pir         ☆ 99 Cited by 23         Conflicting spaces         K Maclean - South Asia         538. 6 0 Allen's India         of disturbances and the         L/MIL/17/2/496, p. 2. Pa         ☆ 99 Cited by 3 F         Seeing, being seen         Iooking at the Kumbh         K Maclean - CrossCurr         Seeing, Being Seen         at the Kumbh Mela         Kumbh Mela                               | and power<br>oks.google.cor<br>and Power Th<br>ongress Catalo<br>n Mela in Allal<br>Related artic<br>al state woo<br>illahabad<br>al of Asian Atho<br>enteenth or eig<br>point a precis<br>Related article<br>an Mail, 15 Fe<br>restoration o<br>age 15. KUMI<br>Related article<br>en, and not<br>mbh Mela<br>ents, 2009 - V<br>, and Not Beir<br>the right to at<br>nbh Mela is a<br>Related article                                                                                           | n<br>e Kumbh<br>oging-in-F<br>nabad, 17<br>es All 2<br>rk for y<br>udies, 200<br>ugh som<br>e date ar<br>es All 9<br>nbh Me<br>outh Asia<br>b. 1858,<br>f authority<br>BH MELA<br>s All 4 v<br>being<br>Viley Onli<br>ing Seen:<br>end, pho<br>series of<br>es All 4                                   | h Mela<br>Public<br>765–1<br>2 versi<br>2 versi<br>(OU:<br>03 - c<br>is sug<br>centu<br>nd ma<br>9 versi<br>ela a<br>an Stu<br>p. 129<br>cy in the<br>A ANE<br>versio<br>Seer<br>ine Lik<br>Pilgrin<br>otogra<br>f festiv<br>t versi                                                                                                    | a in Allaha<br>cation Data<br>1954 / Kan<br>ions S<br>The mo<br>cambridge.<br>gest that f<br>uries (Kras<br>anner in w<br>ions<br>and the<br>Data S 200<br>5. 6.1 'Nan<br>e District<br>D THE FO<br>ons<br>n: pilgrir<br>brary<br>mage, Tou<br>ph, and re<br>vals that . | in Allaha<br>abad, 1765–<br>a Maclean, H<br>ma Maclean, H<br>ma Maclean.<br>odern beg<br>.org<br>the Kumbh<br>sa 1965, 180<br>thich the fest<br>fort of Alla<br>hich the fest<br>fort of Allahabad<br>PRT OF ALL/<br>mage, tou<br>urism, and La              | bad, 176<br>bad, 176<br>1954 kama<br>(ama, 1968<br>p. cm<br>innings of<br>bada in Alla<br>), there has<br>tival began<br>ahabad<br>Francis<br>rents attendid<br>d in 1857-8'<br>AHABAD 14<br>urism, and<br>ayers of Loo | e.com<br>5-1954<br>maclean 1 200<br>– Pilgrimage<br>of the ancies<br>thabad goes back<br>is been no<br><br>ing the outbreat<br>, OIOC,<br>19<br>d layers of<br>oking | D8<br>nt<br>ack | [           | PDF] acad | lemia.edu   | Wal                   |            |           |
|   | Google Scholar<br>Articles<br>Any time<br>Since 2020<br>Since 2019<br>Since 2016<br>Custom range<br>Sort by relevance<br>Sort by date<br>✓ include patents<br>✓ include citations | About 872 results (0.06         IBOOK1 Pilgrimage a         K Maclean - 2008 - bood         Page 4. Pilgrimage a         Page 5 Library of Co         and power : the Kumble         ☆ 別り Cited by 75         Making the colonin         Kumbh Mela in A         K Maclean - The Journa         the Ancient Kumbh         no further than the sever         particular attempt to pir         ☆ 別り Cited by 23         Conflicting spaces         K Maclean - South Asia         538. 6 0 Allen's India         of disturbances and the         L/MIL/17/2/496, p. 2. Pi         ☆ 別り Cited by 3 F         Seeing, being seen         Iooking at the Kum         K Maclean - CrossCurr         Seeing, Being Seen         at the Kumbh Mela         Kumbh Mela. The Kur         ☆ 別り Cited by 12 | and power<br>bks.google.com<br>and Power Th<br>ongress Catalon<br><b>Mela</b> in Allal<br>Related article<br>al state wo<br>illahabad<br>al of Asian Stu<br>Mela Althous<br>enteenth or ei-<br>opoint a preciss<br>Related article<br><b>S: The Kur</b><br>a: Journal of S<br>an Mail, 15 Fe<br>e restoration o<br>age 15. <b>KUMI</b><br>Related article<br>en, and not<br>mbh Mela<br>ents, 2009 - V<br>, and Not Beir<br>the right to at<br>nbh Mela is a<br>Related article<br>ati Raj: a sy | n<br>e Kumbh<br>oging-in-F<br>nabad, 17<br>es All 2<br>rk for y<br>udies, 200<br>ugh som-<br>ghteenth<br>e date ar<br>es All 9<br><b>nbh Ma</b><br>outh Asia<br>b. 1858,<br>f authority<br><b>BH MELA</b><br>s All 4 v<br><b>being</b><br>/iley Onlii<br>ig Seen:<br>end, pho<br>series of<br>es All 4 | h Mela<br>Public<br>765–1<br>2 versi<br>2 versi<br>(OU:<br>03 - c<br>is sug<br>centu<br>nd ma<br>9 versi<br>ela a<br>an Stu<br>p. 129<br>cy in the<br>A ANE<br>versio<br>Seer<br>ine Lik<br>Pilgrin<br>otogra<br>f festiv<br>t versi                                                                                                    | a in Allaha<br>cation Data<br>1954 / Kan<br>ions S<br>The mo<br>cambridge.<br>gest that f<br>uries (Kras<br>anner in w<br>ions<br>and the<br>Data S 200<br>5. 6.1 'Nan<br>e District<br>D THE FO<br>ons<br>n: pilgrir<br>brary<br>mage, Tou<br>ph, and re<br>vals that . | in Allaha<br>abad, 1765–<br>a Maclean, H<br>ma Maclean, H<br>ma Maclean.<br>odern beg<br>.org<br>the Kumbh<br>sa 1965, 180<br>thich the fest<br>fort of Alla<br>hich the fest<br>fort of Allahabad<br>PRT OF ALL/<br>mage, tou<br>urism, and La              | bad, 176<br>bad, 176<br>1954 kama<br>(ama, 1968<br>p. cm<br>innings of<br>bada in Alla<br>), there has<br>tival began<br>ahabad<br>Francis<br>rents attendid<br>d in 1857-8'<br>AHABAD 14<br>urism, and<br>ayers of Loo | e.com<br>5-1954<br>maclean 1 200<br>– Pilgrimage<br>of the ancies<br>thabad goes back<br>is been no<br><br>ing the outbreat<br>, OIOC,<br>19<br>d layers of<br>oking | D8<br>nt<br>ack | [           | PDF] acad | lemia.edu   | Wal                   |            |           |

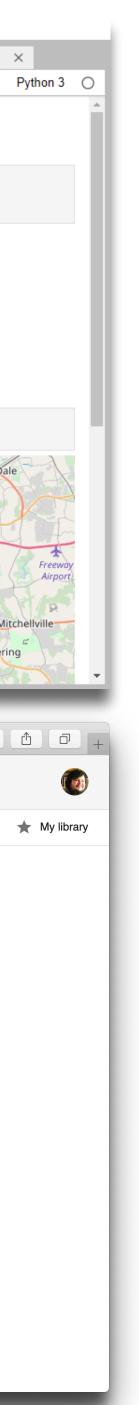

#### **Modification**

Tech allows for significant task redesign

#### Driver: C

Augmentation Tech acts as a direct tool substitute, with functional improvement

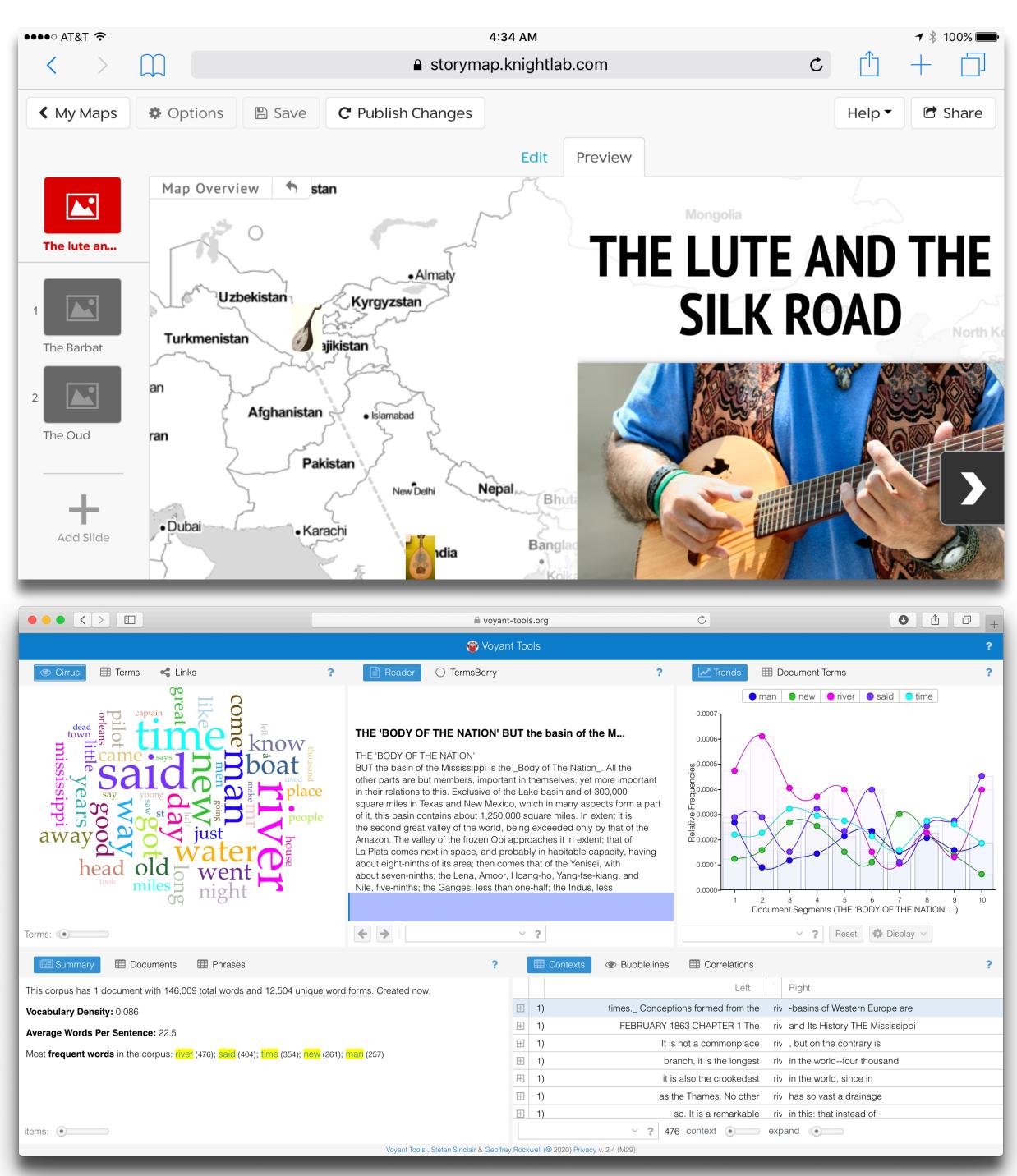

# Choosing the First SAMR Ladder Project: Three Options

#### • Your Passion:

- subject you teach, what would it be?
- Barriers to Your Students' Progress:
  - beyond?

#### • What Students Will Do In the Future:

future studies or in their lives outside school?

• If you had to pick one topic from your class that best exemplifies why you became fascinated with the

• Is there a topic in your class that a significant number of students get stuck on, and fail to progress

• Which topic from your class would, if deeply understood, best serve the interests of your students in

# Hippasus

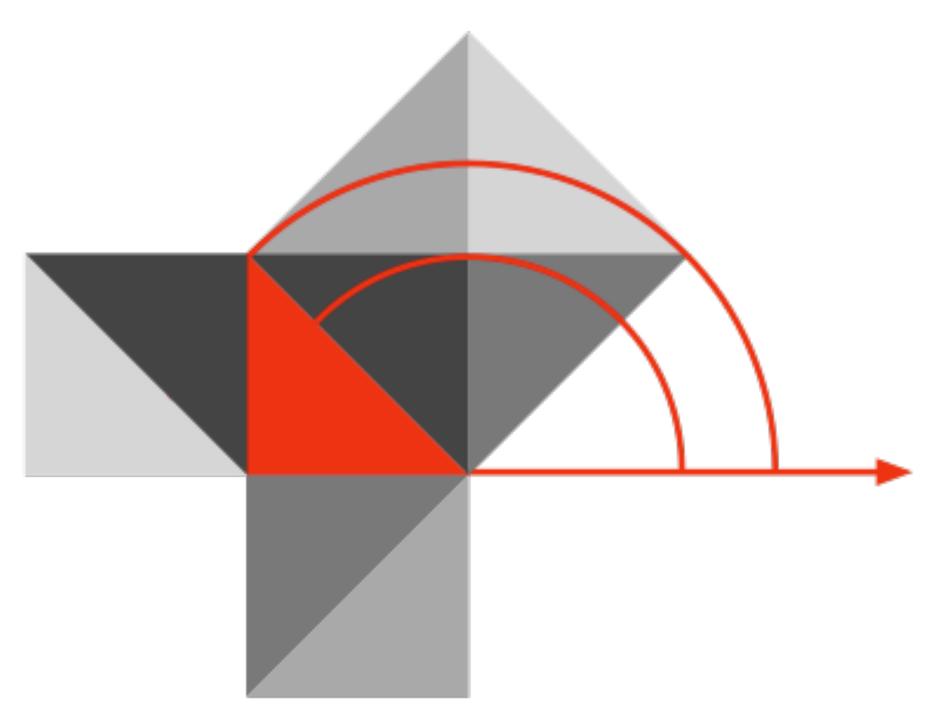

#### Blog: http://hippasus.com/blog/ Email: rubenrp@hippasus.com Twitter: @rubenrp

This work is licensed under a Creative Commons Attribution-Noncommercial-Share Alike 3.0 License.

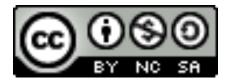